#### **государственное бюджетное общеобразовательное учреждение Самарской области основная общеобразовательная школа № 7 имени кавалера орденаСлавы М.А. Николаева города Сызрани городского округа Сызрань Самарской области**

#### РАССМОТРЕНО

ПРОВЕРЕНО

Утверждено

на заседании МО Протокол № 1от 31.08. 2023

Заместитель директора по УВР Аттаев И.Б.

И.о.директора ГБОУ ООШ № 7 г.о. Сызрань

И.Б.Аттаев

31.08. 2023

Приказ № 119\18 от 31.08. 2023

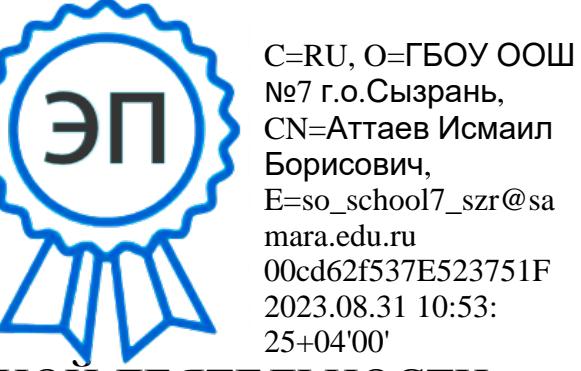

РАБОЧАЯ ПРОГРАММА ВНЕУРОЧНОЙ ДЕЯТЕЛЬНОСТИ

«Инфознайка» (1-4 классы)

#### **Пояснительная записка.**

Рабочая программа курса внеурочной деятельности «Инфознайка» составлена на основе Федерального государственного образовательного стандарта начального общего образования (Приказ Минобрнауки России № 286 от 31.05.2021г. «Об утверждении и введении в действие федерального государственного образовательного стандарта начального общего образования» и примерной рабочей программы курса внеурочной деятельности «Основы логики и алгоритмики» (одобрена решением федерального учебно-методического объединения по общему образованию, протокол №5/22 от 25.08.2022г.).

Учебный курс внеурочной деятельности «Инфознайка» в начальной школе изучается в 1-4 классах.

Общее число учебных часов за 4 года обучения – 135 учебных часа (в 1 классе по 1 часу в неделю – всего 33 часа за год, во 2 классе по 1 часу в неделю – всего 34 часа за год, в 3 классе по 1 часу в неделю – всего 34 часа за год, в 4 классе по 1 часу в неделю – всего 34 часа за год).

### **Содержание курса внеурочной деятельности «Инфознайка»**

# **1 год обучения**

1. Цифровая грамотность

Экскурсия в кабинет информатики. Правила поведения в кабинете информатики Немного из истории. Компьютер и его основные устройства. Как включать и выключать компьютер.

2. Теоретические основы информатики

Что такое информация. Информация вокруг нас. Как мы получаем информацию. Источники и приемники информации. Элементы математической логики. Развиваем логику. Игры на развитие логического мышления. Закономерности. Их поиск, разбитие на группы. Выделение свойств предметов. Отличия. Части и целое. Выявление причинно-следственных связей. Решение логических задач. Кодирование и декодирование информации. Развивающие компьютерные игры.

### 3. Информационные технологии

Знакомство с устройством ввода информации «Мышь». Игры для развития движений мышью: «Интерактивные раскраски». Игры для развития движений мышью: «Лабиринт». Путешествие по клавиатуре: буквенный ряд. Игры на изучение функций клавиатуры: «Руки солиста». Игры головоломки: головоломка «Танграмм»Носители информации. Учимся создавать папки и работать с ними.

Знакомство с компьютерной графикой. Знакомство с графическим редактором. Рисование с помощью мыши. Игры-головоломки: «Собери рисунок». Инструменты «Карандаш», «Кисть», «Ластик». Палитра. Инструменты «Заливка», «Распылитель» Компьютерный рисунок «Снеговик». Геометрические фигуры. Рисунок «Коврик для мышки». Моя первая игра. Создаем компьютерную игру.

# **2 год обучения**

## 1. Цифровая грамотность

Техника безопасности при работе с компьютером. Устройство компьютера. Клавиатура и компьютерная мышь (описание и назначение). Понятие аппаратного обеспечения компьютера. Знакомство с браузером. Понятие программного обеспечения компьютера. Файл как форма хранения информации.

# 2. Теоретические основы информатики

Информация и способы получения информации. Хранение, передача и обработка информации. Понятие объекта. Названия объектов. Свойства объектов. Сравнение объектов. Понятие высказывания. Истинные и ложные высказывания. Понятие множества. Множества объектов. Названия групп объектов. Общие свойства объектов.

## 3. Алгоритмы и программирование

Последовательность действий. Понятие алгоритма. Исполнитель. Среда исполнителя. Команды исполнителя. Свойства алгоритмов: массовость, результативность, дискретность, понятность. Знакомство со средой формального исполнителя «Художник».

## 4. Информационные технологии

Понятие «графический редактор». Стандартный графический редактор. Запуск графического редактора. Интерфейс графического редактора. Калькулятор. Алгоритм вычисления простых примеров в одно действие. Стандартный текстовый редактор. Интерфейс текстового редактора. Набор текста. Исправление ошибок средствами текстового редактора.

# **3 год обучения**

# 1. Цифровая грамотность

Устройства компьютера: микрофон, камера, клавиатура, мышь, монитор, принтер, наушники, колонки, жёсткий диск, процессор, системный блок. Программное обеспечение. Меню «Пуск», меню программ, кнопки управления окнами. Файлы и папки.

### 2. Теоретические основы информатики

Информатика и информация. Понятие «информация». Восприятие информации. Органы восприятия информации. Виды информации по способу восприятия. Носитель информации. Хранение, передача и обработка как информационные процессы. Способы организации информации: таблицы, схемы, столбчатые диаграммы. Представление информации. Виды информации по способу представления. Введение в логику. Объект, имя объектов, свойства объектов. Высказывания. Истинность простых высказываний. Высказывания с отрицанием.

### 3. Алгоритмы и программирование

Определение алгоритма. Команда, программа, исполнитель. Свойства алгоритма. Линейные алгоритмы. Работа в среде формального исполнителя. Поиск оптимального пути.

#### 4. Информационные технологии

Стандартный текстовый редактор. Набор текста. Создание и сохранение текстового документа. Клавиши редактирования текста. Редактирование текста. Стандартный графический редактор. Создание и сохранение графического файла. Основные инструменты стандартного графического редактора: заливка, фигуры, цвет, ластик, подпись, кисти.

### **4 год обучения**

#### 1. Цифровая грамотность

Компьютер — универсальное устройство для работы с информацией. Аппаратное обеспечение компьютера: микрофон, камера, клавиатура, мышь, монитор, принтер, наушники, колонки, жёсткий диск, оперативная память, процессор, системный блок, графический планшет, гарнитура, сенсорный экран. Основные и периферийные устройства компьютера. Устройства ввода, вывода и ввода-вывода. Программное обеспечение компьютера (примеры и назначение). Операционная система. Основные элементы рабочего окна программы. Рабочий стол. Ярлык программы. Меню «Пуск», меню программ. Файлы и папки (инструкции по работе с файлами и папками: закрыть, переименовать, создать, открыть, удалить). Файловая система компьютера. Поиск информации.

### 2. Теоретические основы информатики

Понятие «информация». Виды информации по форме представления. Способы организации информации и информационные процессы. Хранение, передача, обработка. Носитель информации (виды носителей информации). Источник информации, приёмник информации. Способы организации информации: таблицы, схемы, столбчатые диаграммы. Представление информации. Виды информации по способу представления. Объект, свойство объекта, группировка объектов, общие и отличающие свойства. Нахождение лишнего объекта. Логические утверждения. Высказывания. Одинаковые по смыслу высказывания. Высказывания: простые, с отрицанием, с конструкциями «все», «ни один», «некоторые», сложные с конструкциями «и», «или». Решение задач с помощью логических преобразований.

### 3. Алгоритмы и программирование

Алгоритмы и языки программирования. Свойства алгоритмов: массовость, результативность, дискретность, понятность. Понятие «Алгоритм». Способы записи алгоритмов. Команда. Программа. Блок-схема. Элементы блок-схемы: начало, конец, команда, стрелка. Построение блок-схемы по тексту. Циклические алгоритмы. Блоксхема циклического алгоритма. Элемент блок-схемы: цикл. Построение блок-схемы циклического алгоритма по блок-схеме линейного алгоритма. Работа в среде формального исполнителя. Визуальная среда программирования Scratch. Интер-фейс визуальной среды программирования Scratch. Линейный алго-ритм и программы.

Скрипты на Scratch. Действия со спрайтами: смена костюма, команд «говорить», «показаться» «спрятаться», «ждать». Scratch: циклы, анимация, повороты (угол, градусы, градусная мера) и вращение, движение. Алгоритм с ветвлением и его блоксхема. Ис-пользование условий при составлении программ на Scratch.

#### 4. Информационные технологии

Текстовый процессор. Создание и сохранение текстового документа. Интерфейс текстового процессора. Редактирование текста. Инструменты редактирования: удалить, копировать, вставить, разделить на абзацы, исправить ошибки. Редактирование текста средствами текстового процессора и с использованием «горячих» клавиш. Инструменты редактирования: удалить, копировать, вставить, разделить на абзацы, исправить ошибки. Форматирование. Инструменты форматирования: шрифт, кегль, начертание, цвет. Изображения в тексте: добавление, положение. Маркированные и нумерованные списки. Стандартный графический редактор. Создание и сохранение графического файла. Инструменты графического редактора: заливка, фигуры, цвет, ластик, подпись, кисти, фон, контур фигур, масштаб, палитра. Работа с фрагментами картинок. Копирование фрагмента изображения. Добавление цвета в палитру. Масштабирование изображений. Графический редактор. Создание и сохранение графического файла. Инструменты графического редактора: карандаш, заливка, фигуры (дополнительные параметры фигур), цвет, ластик, текст, кисти. Добавление новых цветов в палитру, изменение масштаба изображения и размера рабочего полотна. Копирование и вставка фрагмента изображения. Коллаж. Знакомство с редактором презентаций. Способы организации информации. Добавление объектов на слайд: заголовок, текст, таблица, схема. Оформление слайдов. Действия со слайдами: создать, копировать, вставить, удалить, переместить. Макет слайдов.

### **Планируемые результаты освоения курса**

### **Личностные результаты**

Личностные результаты изучения курса характеризуют готовность обучающихся руководствоваться традиционными российскими социокультурными и духовнонравственными ценностями, принятыми в обществе правилами и нормами поведения и должны отражать приобретение первоначального опыта деятельности обучающихся в части:

*Гражданско-патриотического воспитания:*

 первоначальные представления о человеке как члене общества, о правах и ответственности, уважении и достоинстве человека, о нравственно-этических нормах поведения и правилах межличностных отношений.

#### *Духовно-нравственного воспитания:*

 проявление культуры общения, уважительного отношения к людям, их взглядам, признанию их индивидуальности;

 принятие существующих в обществе нравственно-этических норм поведения и правил межличностных отношений, которые строятся на проявлении гуманизма, сопереживания, уважения и доброжелательности.

*Эстетического воспитания:*

 использование полученных знаний в продуктивной и преобразующей деятельности, в разных видах художественной деятельности.

*Физического воспитания, формирования культуры здоровья и эмоционального благополучия:*

 соблюдение правил организации здорового и безопасного (для себя и других людей) образа жизни; выполнение правил безопасного поведения в окружающей среде (в том числе информационной);

- бережное отношение к физическому и психическому здоровью.
	- *Трудового воспитания:*

 осознание ценности трудовой деятельности в жизни человека и общества, ответственное потребление и бережное отношение к результатам труда, навыки участия в различных видах трудовой деятельности, интерес к различным профессиям.

*Экологического воспитания:*

проявление бережного отношения к природе;

неприятие действий, приносящих вред природе.

#### *Ценности научного познания:*

формирование первоначальных представлений о научной картине мира;

 осознание ценности познания, проявление познавательного интереса, активности, инициативности, любознательности и самостоятельности в обогащении своих знаний, в том числе с использованием различных информационных средств.

#### **Метапредметные результаты**

Универсальные познавательные учебные действия:

базовые логические действия:

 сравнивать объекты, устанавливать основания для сравнения, устанавливать аналогии;

объединять части объекта (объекты) по определённому признаку;

 определять существенный признак для классификации, классифицировать предложенные объекты;

 находить закономерности и противоречия в рассматриваемых фактах, данных и наблюдениях на основе предложенного педагогическим работником алгоритма;

 выявлять недостаток информации для решения учебной (практической) задачи на основе предложенного алгоритма;

 устанавливать причинно-следственные связи в ситуациях, поддающихся непосредственному наблюдению или знакомых по опыту, делать выводы;

базовые исследовательские действия:

 определять разрыв между реальным и желательным состоянием объекта (ситуации) на основе предложенных педагогическим работником вопросов;

 с помощью педагогического работника формулировать цель, планировать изменения объекта, ситуации;

 сравнивать несколько вариантов решения задачи, выбирать наиболее подходящий (на основе предложенных критериев);

 проводить по предложенному плану опыт, несложное исследование по установлению особенностей объекта изучения и связей между объектами (часть целое, причина — следствие);

 формулировать выводы и подкреплять их доказательствами на основе результатов проведённого наблюдения (опыта, измерения, классификации, сравнения, исследования);

 прогнозировать возможное развитие процессов, событий и их последствия в аналогичных или сходных ситуациях;

работа с информацией:

выбирать источник получения информации;

 согласно заданному алгоритму находить в предложенном источнике информацию, представленную в явном виде;

 распознавать достоверную и недостоверную информацию самостоятельно или на основании предложенного педагогическим работником способа её проверки;

 соблюдать с помощью взрослых (педагогических работников, родителей (законных представителей) несовершеннолетних обучающихся) правила информационной безопасности при поиске информации в сети Интернет;

 анализировать и создавать текстовую, видео-, графическую, звуковую информацию в соответствии с учебной задачей;

самостоятельно создавать схемы, таблицы для представления информации.

Универсальные коммуникативные учебные действия:

общение:

 воспринимать и формулировать суждения, выражать эмоции в соответствии с целями и условиями общения в знакомой среде;

 проявлять уважительное отношение к собеседнику, соблюдать правила ведения диалога и дискуссии;

признавать возможность существования разных точек зрения;

корректно и аргументированно высказывать своё мнение;

строить речевое высказывание в соответствии с поставленной задачей;

создавать устные и письменные тексты (описание, рассуждение, повествование);

готовить небольшие публичные выступления;

 подбирать иллюстративный материал (рисунки, фото, плакаты) к тексту выступления;

совместная деятельность:

 формулировать краткосрочные и долгосрочные цели (индивидуальные с учётом участия в коллективных задачах) в стандартной (типовой) ситуации на основе предложенного формата планирования, распределения промежуточных шагов и сроков;

оценивать свой вклад в общий результат.

Универсальные регулятивные учебные действия: самоорганизация:

- планировать действия по решению учебной задачи для получения результата;
- выстраивать последовательность выбранных действий;
- самоконтроль:
- устанавливать причины успеха/неудач учебной деятельности;
- корректировать свои учебные действия для преодоления ошибок.

## **Предметные результаты 1-2 год обучения**

Обучающийся научится:

1. Цифровая грамотность:

- соблюдать правила техники безопасности при работе с компьютером;
- иметь представление о компьютере как универсальном устройстве для передачи, хранения и обработки информации;
- использовать русскую раскладку клавиш на клавиатуре;

 иметь представление о клавиатуре и компьютерной мыши (описание и назначение);

- знать основные устройства компьютера;
- осуществлять базовые операции при работе с браузером;

 иметь представление о программном обеспечении компьютера (понятие «программа»);

иметь базовые представления о файле как форме хранения информации.

- 2. Теоретические основы информатики:
- знать понятие «информация»;
- иметь представление о способах получения информации;
- знать основные информационные процессы: хранение, передача и обработка;
- использовать понятие «объект»;
- различать свойства объектов;
- сравнивать объекты;
- использовать понятие «высказывание»;
- распознавать истинные и ложные высказывания;
- знать понятие «множество»;
- знать название групп объектов и общие свойства объектов.
- 3. Алгоритмы и программирование:
- иметь представление об алгоритме как порядке действий;
- знать понятие «исполнитель»;
- иметь представление о среде исполнителя и командах исполнителя;

работать со средой формального исполнителя «Художник».

# 4. Информационные технологии:

- иметь представление о стандартном графическом редакторе;
- уметь запускать графический редактор;
- иметь представление об интерфейсе графического редактора;

 осуществлять базовые операции в программе «Калькулятор» (алгоритм вычисления простых примеров в одно действие);

- иметь представление о стандартном текстовом редакторе;
- знать интерфейс текстового редактора;
- уметь набирать текст и исправлять ошибки средствами текстового редактора.

# **3 год обучения**

Обучающийся научится:

1. Цифровая грамотность:

 различать аппаратное обеспечение компьютера: микрофон, камера, клавиатура, мышь, монитор, принтер, наушники, колонки, жёсткий диск, процессор, системный блок;

 иметь представление о программном обеспечении компьютера: программное обеспечение, меню «Пуск», меню программ, кнопки управления окнами;

 иметь базовые представления о файловой системе компьютера (понятия «файл» и «папка»).

2. Теоретические основы информатики:

- правильно использовать понятия «информатика» и «информация»;
- различать органы восприятия информации;
- различать виды информации по способу восприятия;
- использовать понятие «носитель информации»;

 уметь определять основные информационные процессы: хранение, передача и обработка;

 уметь работать с различными способами организации информации: таблицы, схемы, столбчатые диаграммы;

- знать виды информации по способу представления;
- уметь оперировать логическими понятиями;
- оперировать понятием «объект»;
- определять объект по свойствам;
- определять истинность простых высказываний;
- строить простые высказывания с отрицанием.
- 3. Алгоритмы и программирование:
- определять алгоритм, используя свойства алгоритма;
- использовать понятия «команда», «программа», «исполнитель»;
- составлять линейные алгоритмы и действовать по алгоритму;
- осуществлять работу в среде формального исполнителя.
- 4. Информационные технологии:
	- создавать текстовый документ различными способами;

 набирать, редактировать и сохранять текст средствами стандартного текстового редактора;

знать клавиши редактирования текста;

создавать графический файл средствами стандартного графического редактора;

 уметь пользоваться основными инструментами стандартного графического редактора: заливка, фигуры, цвет, ластик, подпись, кисти.

### **4 год обучения**

Обучающийся научится:

1. Цифровая грамотность:

 различать и использовать обеспечение компьютера: микрофон, камера, клавиатура, мышь, монитор, принтер, наушники, колонки, жёсткий диск, процессор, оперативная память, системный блок, устройства, передающие информацию от пользователя компьютеру, устройства, передающие информацию от компьютера пользователю;

 пользоваться программным обеспечением компьютера: кнопки управления окнами, рабочий стол, меню «Пуск», меню программ, файловая система компьютера;

 различать и использовать аппаратное обеспечение компьютера: устройства ввода, устройства вывода и устройства ввода-вывода;

 пользоваться файловой системой компьютера (понятия «файл» и «папка», инструкции по работе с файлами и папками: закрыть, переименовать, создать, открыть, удалить);

осуществлять простой поиск информации.

2. Теоретические основы информатики:

определять виды информации по способу получения и по форме представления;

– пользоваться различными способами организации информации и информационными процессами;

 различать основные информационные процессы: хранение (носитель информации, виды носителей информации), передача (источник информации, канал связи, приёмник информации), обработка (виды обработки информации);

группировать объекты; оперировать объектами и их свойствами;

определять общие и отличающие свойства объектов;

- находить лишний объект;
- определять одинаковые по смыслу высказывания;
- решать задачи с помощью логических преобразований;
- использовать знания основ логики в повседневной жизни;

использовать логические конструкции «все», «ни один», «некоторые»;

 строить различные логические высказывания: простые, с отрицанием, с конструкциями «все», «ни один», «некоторые», сложные с конструкциями «и», «или». 3. Алгоритмы и программирование:

- иметь представление об алгоритмах и языках программирования;
- определять алгоритм по свойствам;
- иметь представление о различных способах записи алгоритмов;
- знать основные элементы блок-схемы: начало, конец,
- команда, стрелка;
- строить блок-схему по тексту;
- иметь представление о циклических алгоритмах;
- строить блок-схему циклического алгоритма;
- знать элемент блок-схемы «цикл»;
- строить блок-схему циклического алгоритма по блок-схеме линейного алгоритма;
- иметь представление об алгоритме с ветвлением и его блок-схеме;
- различать основные элементы среды визуального программирования Scratch;
- использовать понятия «спрайт» и «скрипт»;
- составлять простые скрипты в среде визуального программирования Scratch;
- знать элементы интерфейса визуальной среды программирования Scratch;

 программировать действия со спрайтами: смена костюма, команд «говорить», «показаться», «спрятаться», «ждать»;

 реализовывать в среде визуального программирования Scratch циклы, анимацию, повороты (угол, градусы, градусная мера) и вращения, движение;

использовать условия при составлении программ на Scratch.

4. Информационные технологии:

- знать, что такое текстовый процессор;
- отличать текстовый процессор от текстового редактора;
- создавать и сохранять текстовый документ средствами текстового процессора;
- знать основные элементы интерфейса текстового процессора;
- знать правила набора текста в текстовом процессоре;

 редактировать текст в текстовом процессоре: удалить, копировать, вставить, разделить на абзацы, исправить ошибки;

- знать понятие «форматирование»;
- пользоваться базовыми функциями форматирования: шрифт, кегль, начертание, цвет;

 набирать, редактировать и форматировать текст средствами текстового процессора;

использовать «горячие» клавиши в процессе набора и редактирования текста;

 добавлять изображения в текст средствами текстового процессора и изменять их положение;

 создавать маркированные и нумерованные списки средствами текстового процессора;

- добавлять изображения в текст средствами текстового процессора;
- изменять положение изображения в тексте средствами текстового процессора;

 работать в стандартном графическом редакторе: заливка, фигуры, цвет, ластик, подпись, кисти, фон, контур фигур, масштаб, палитра, фрагменты картинок, копирование фрагмента изображения;

- иметь представление о редакторе презентаций;
- создавать и редактировать презентацию средствами редактора презентаций;
- добавлять различные объекты на слайд: заголовок, текст, таблица, схема;
- оформлять слайды;
- создавать, копировать, вставлять, удалять и перемещать слайды;
- работать с макетами слайдов;
- добавлять изображения в презентацию;
- составлять запрос для поиска изображений.

### **Тематическое планирование курса «Инфознайка» 1 класс**

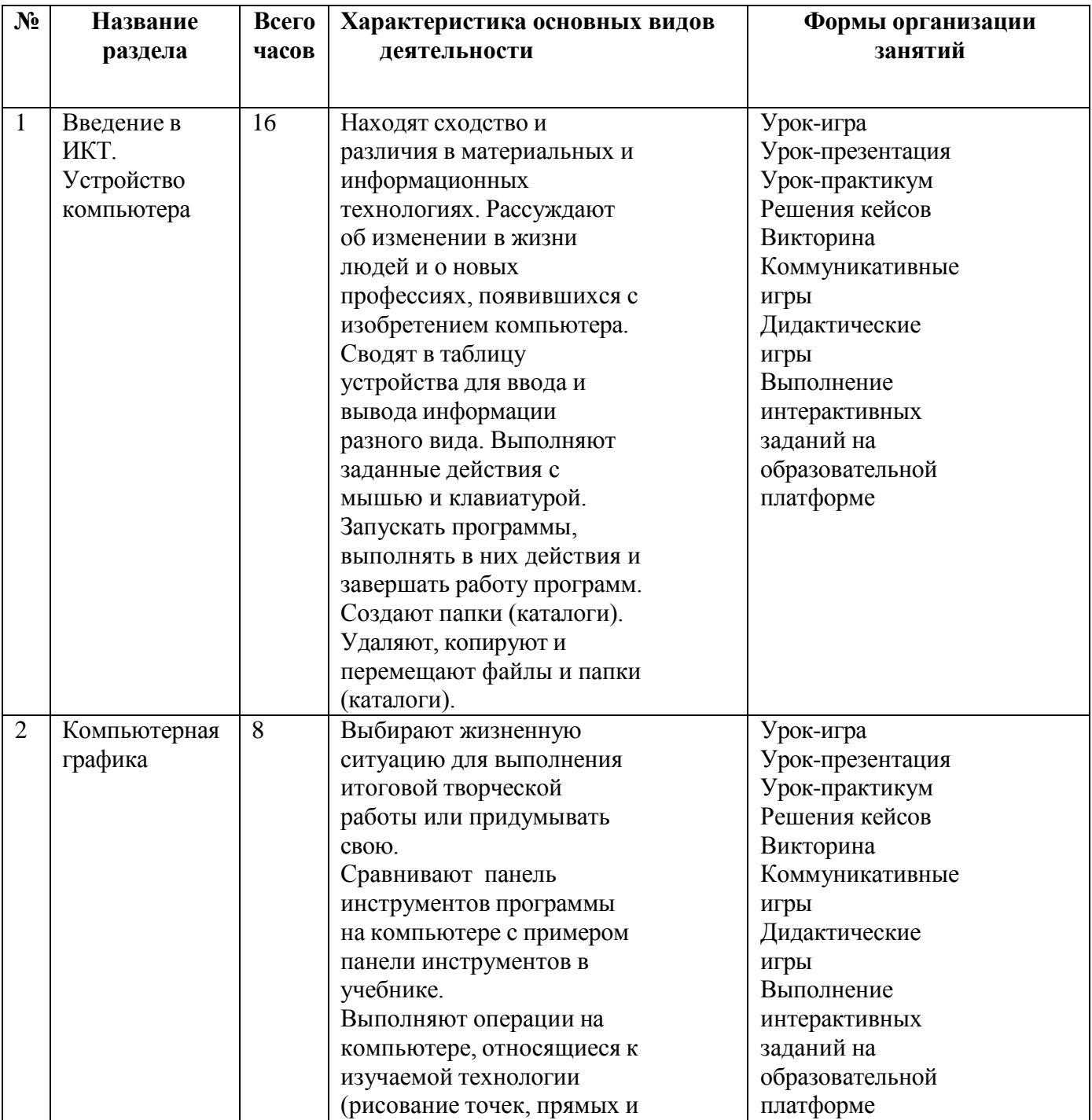

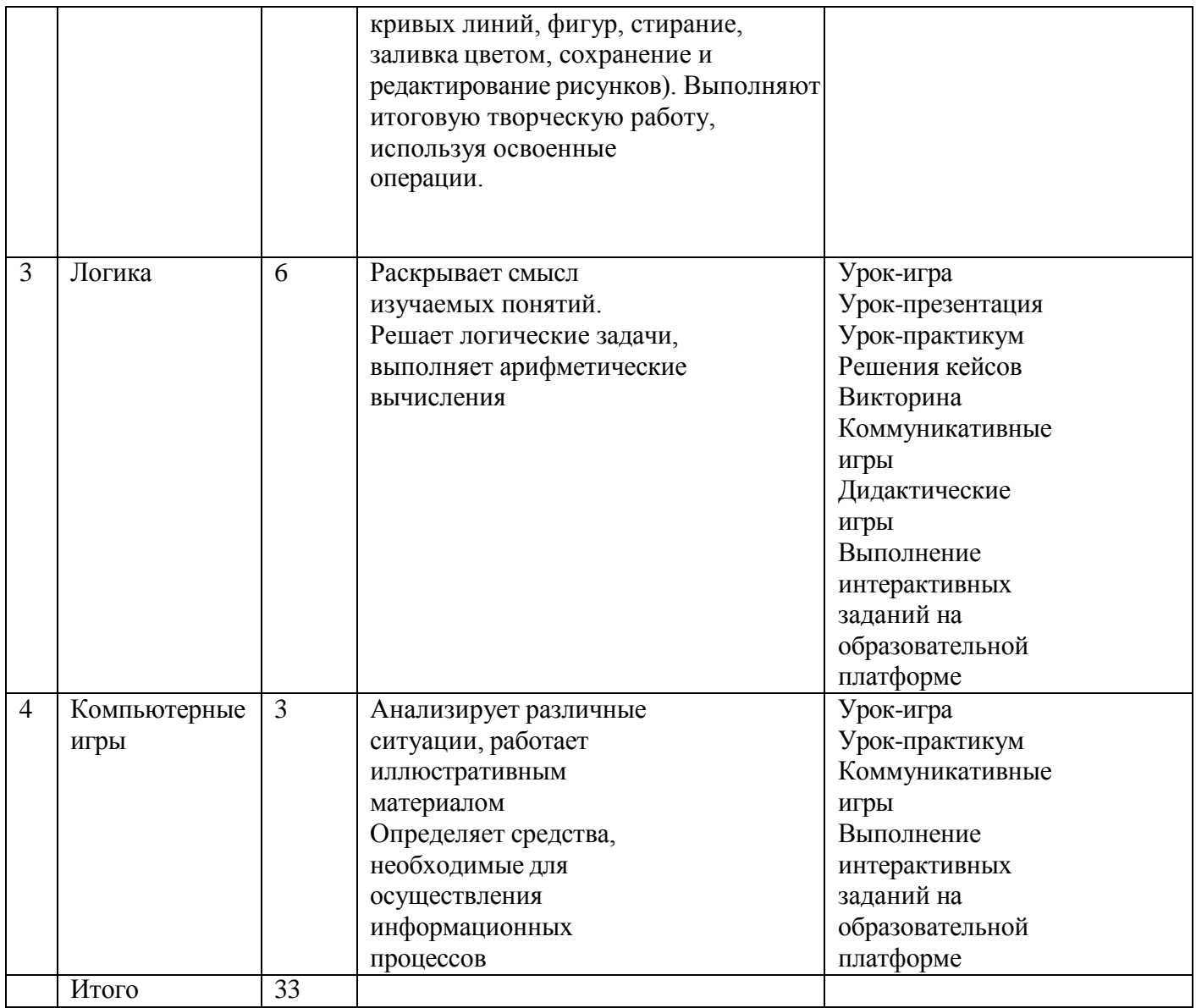

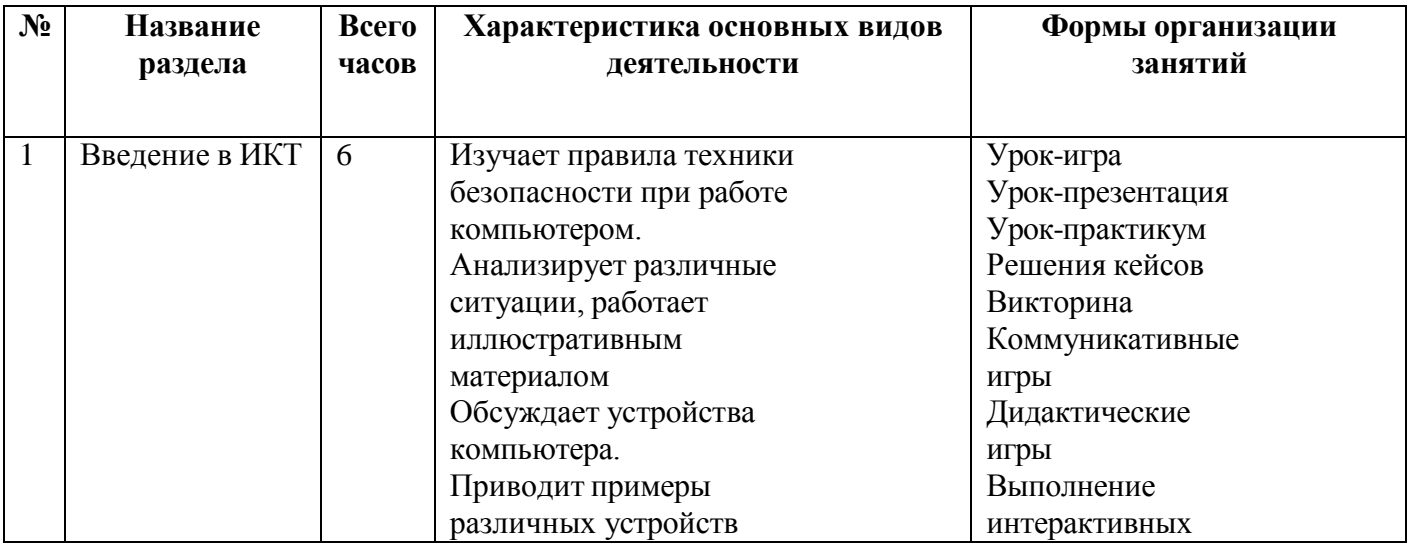

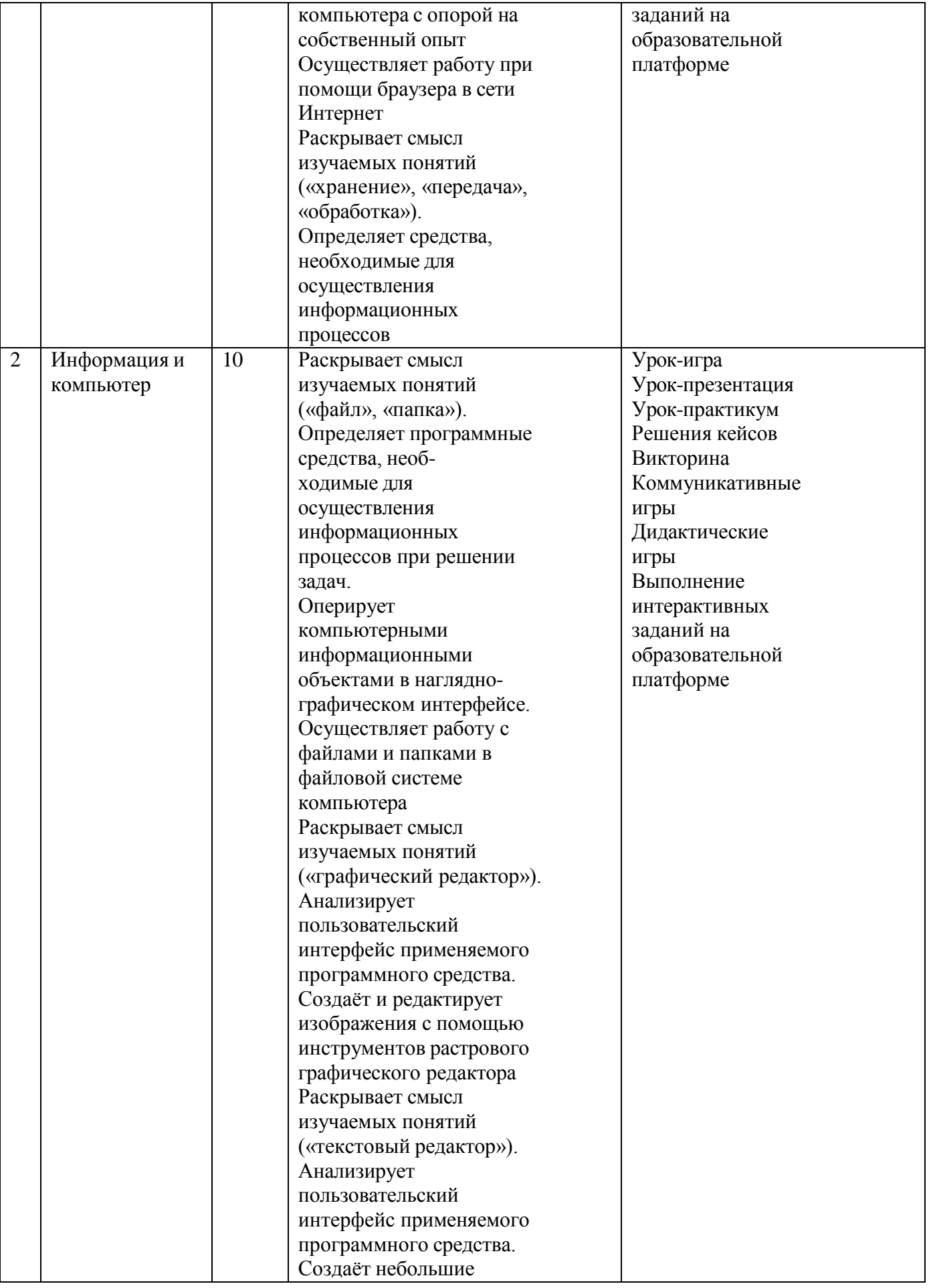

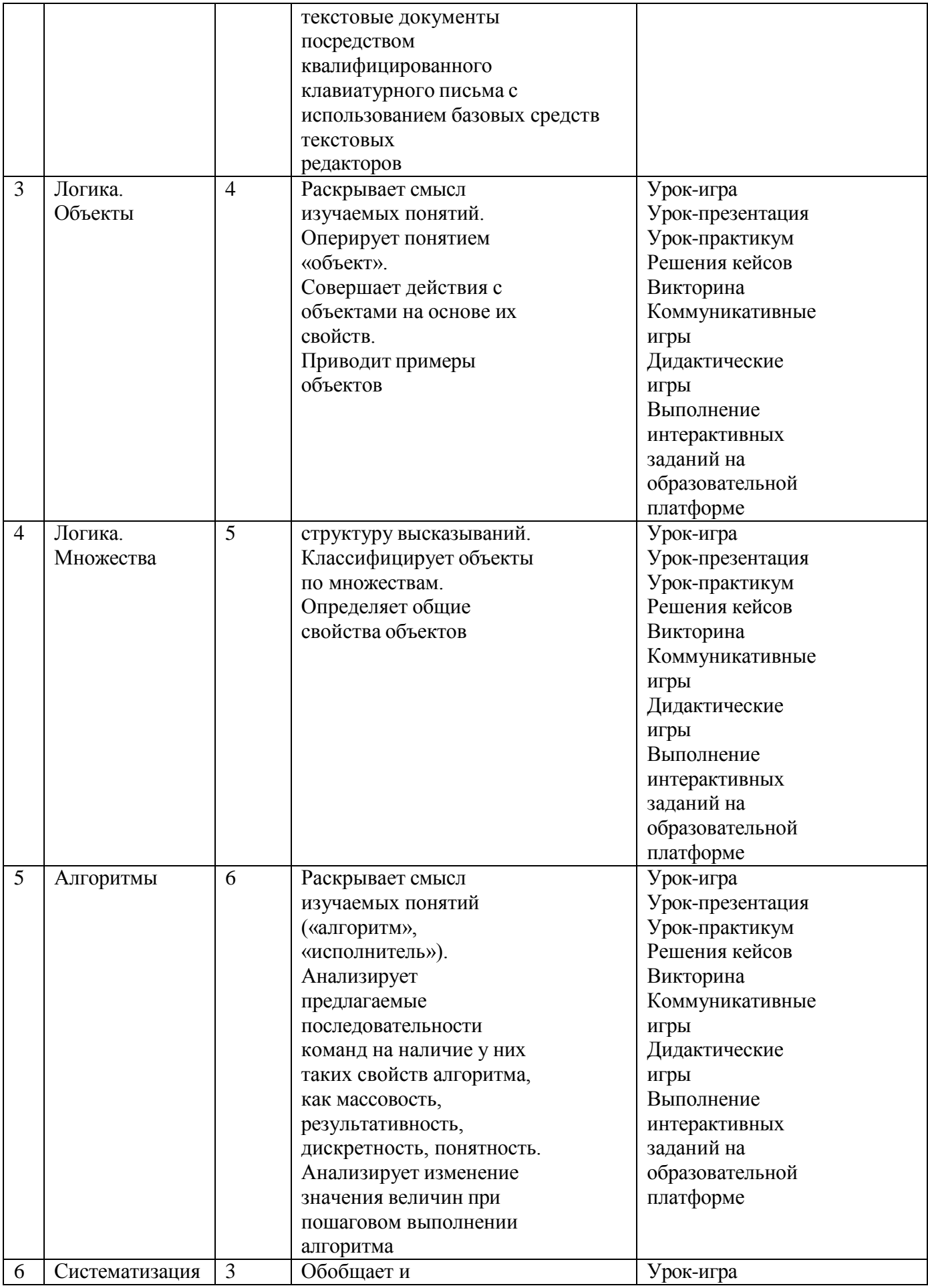

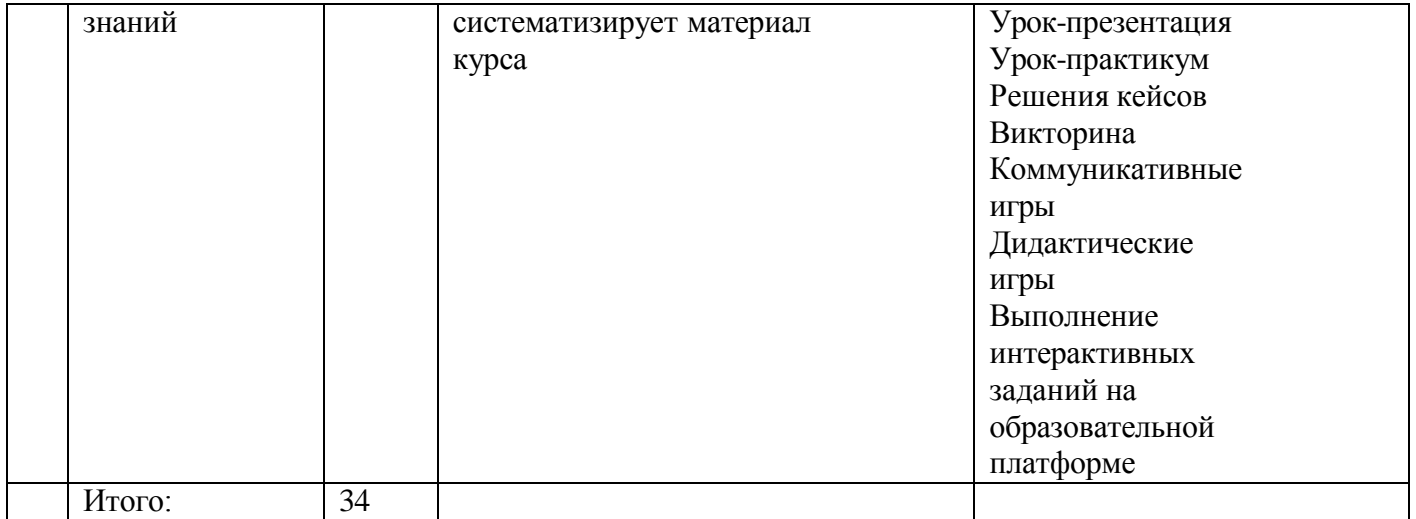

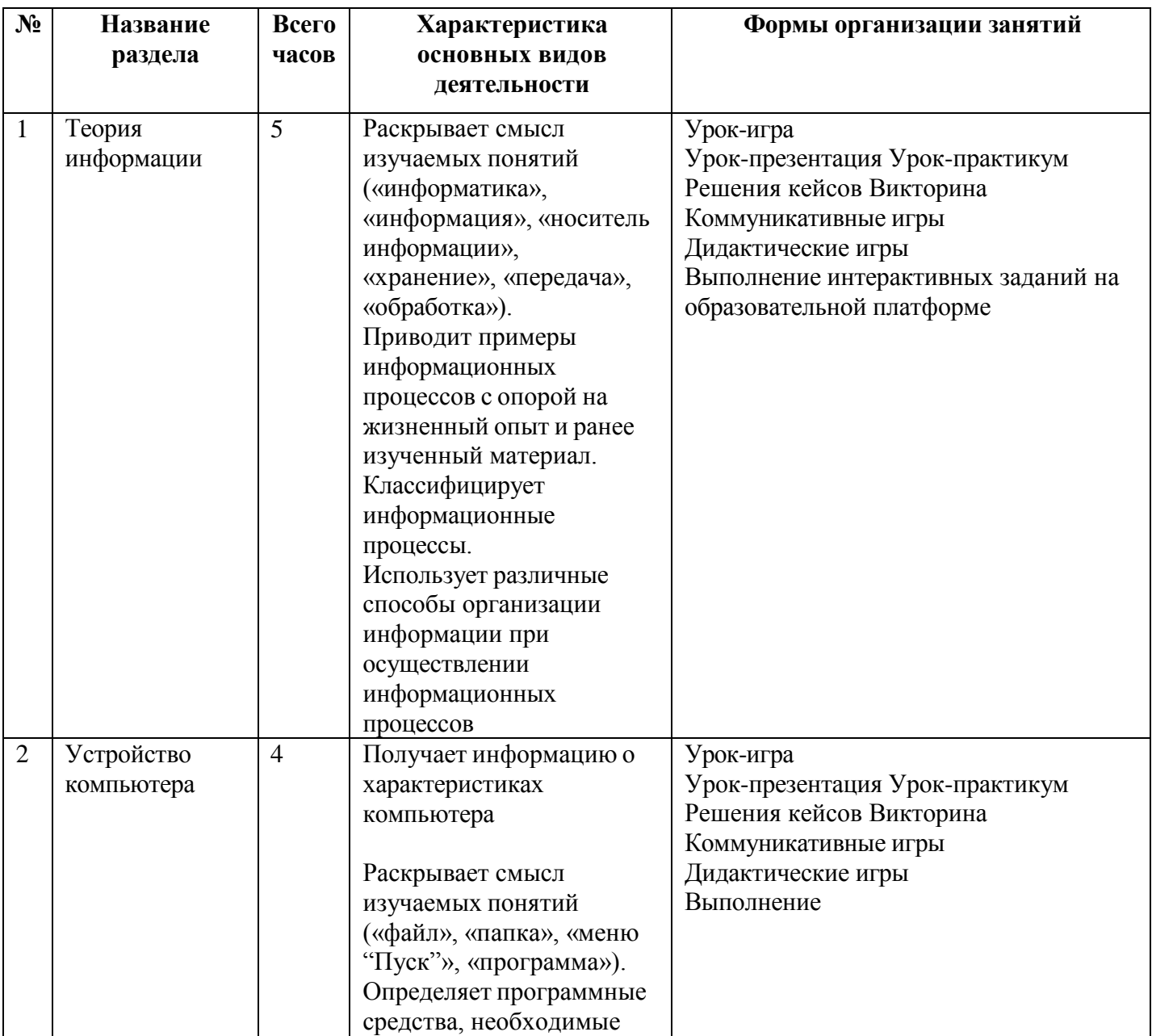

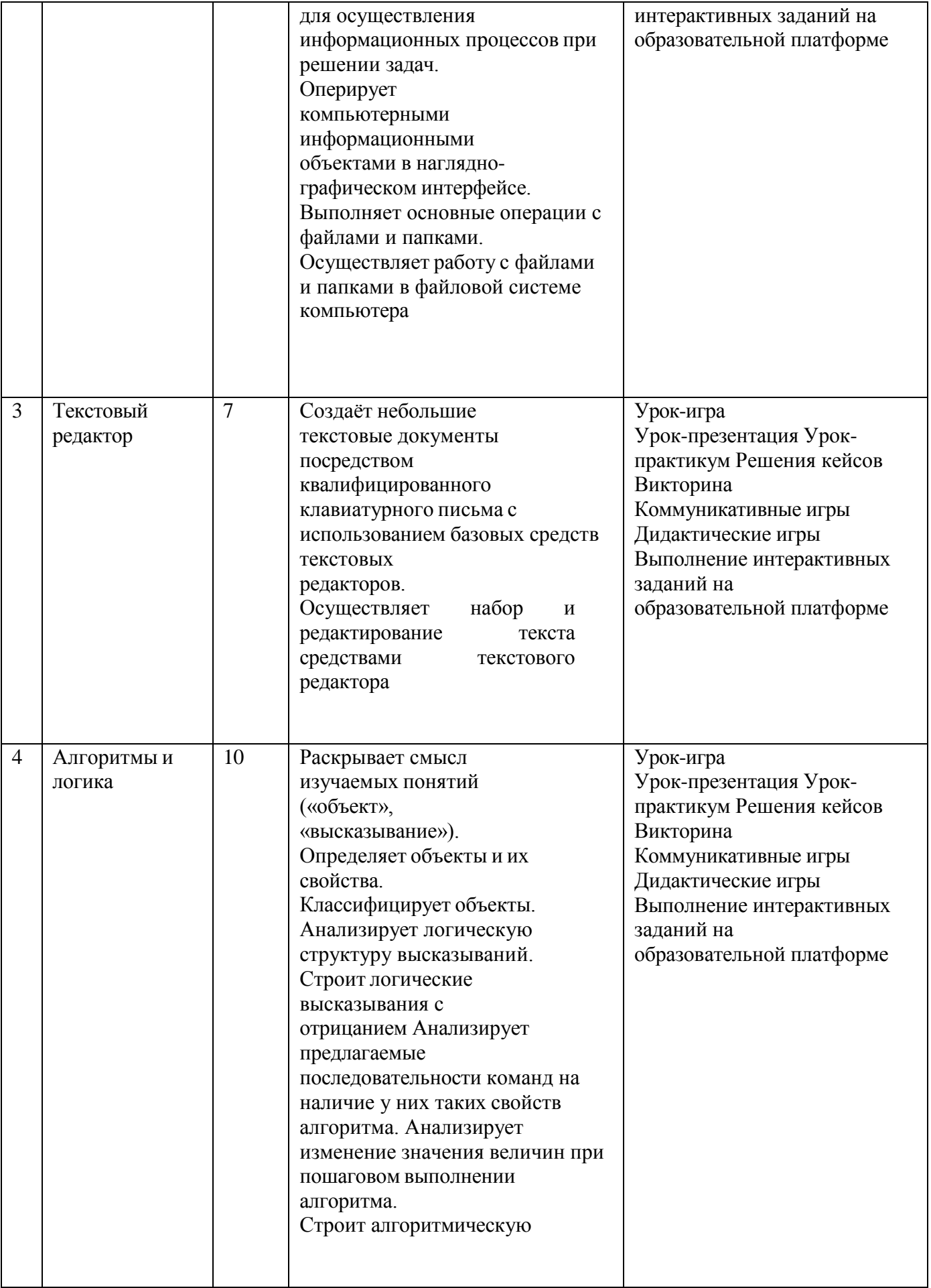

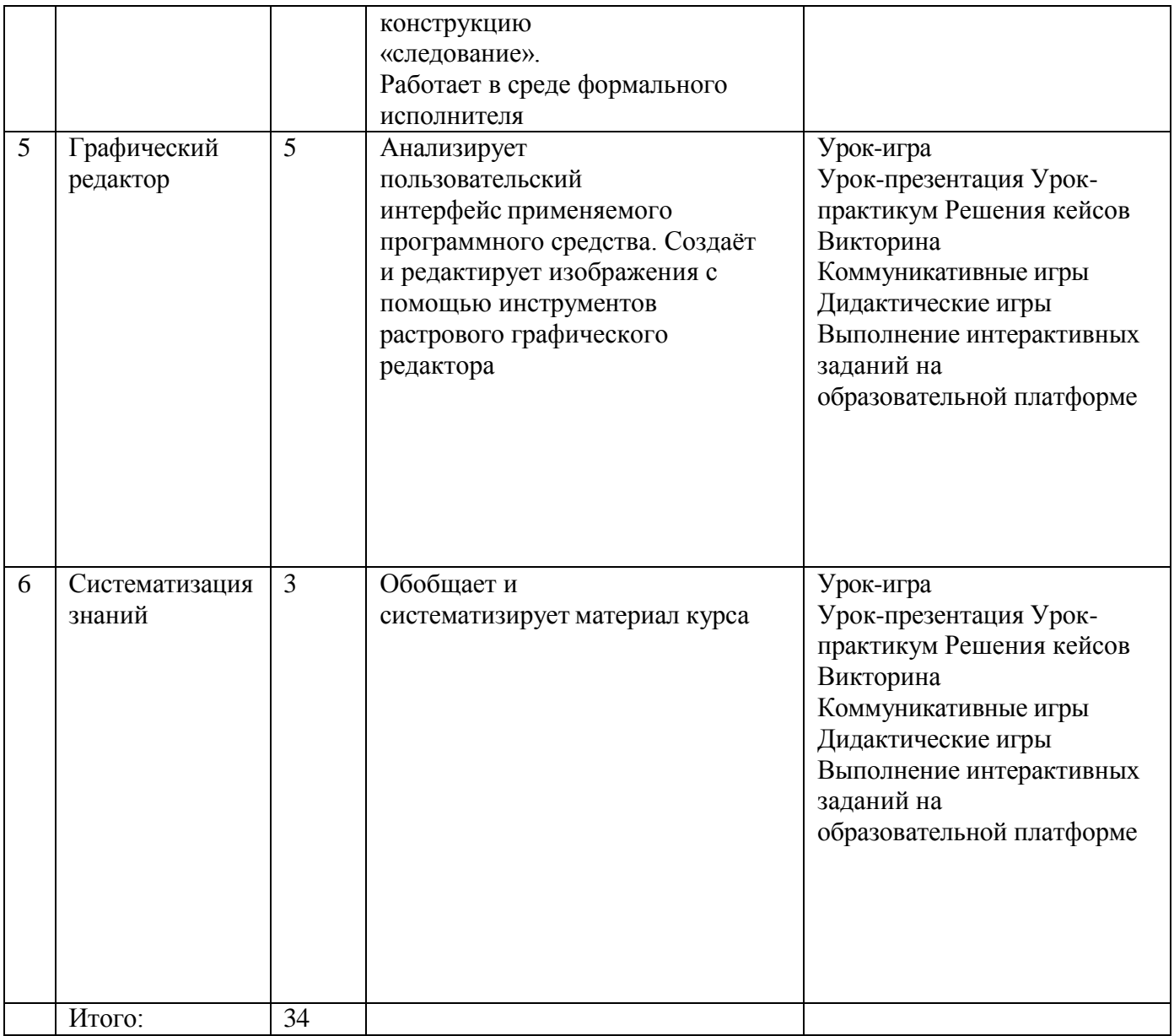

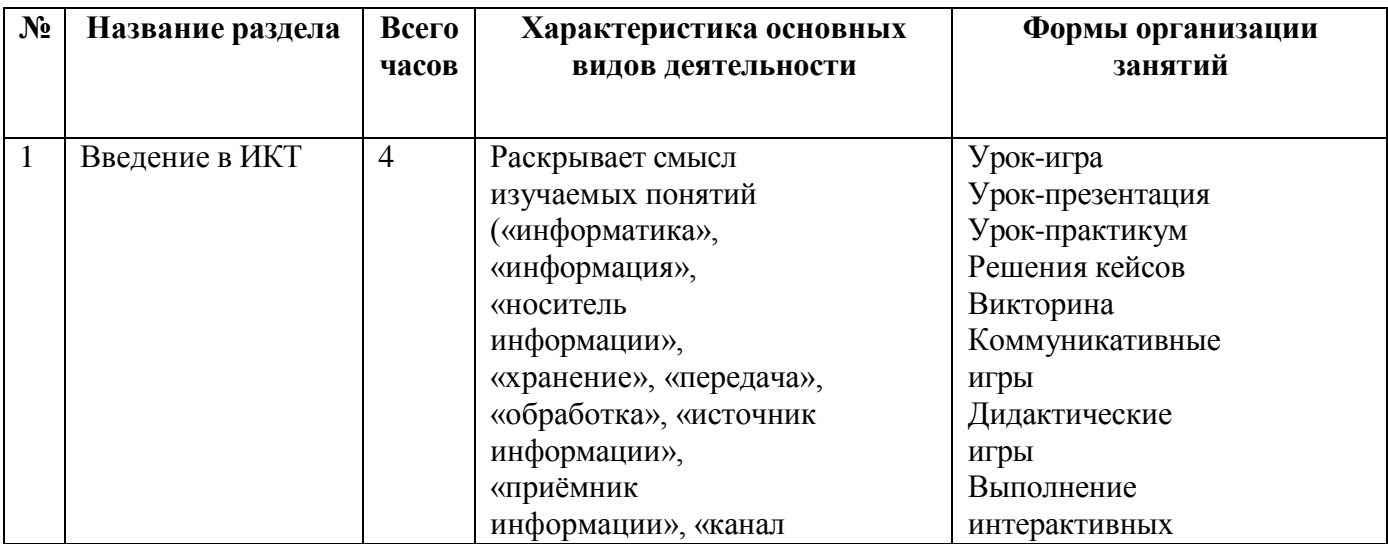

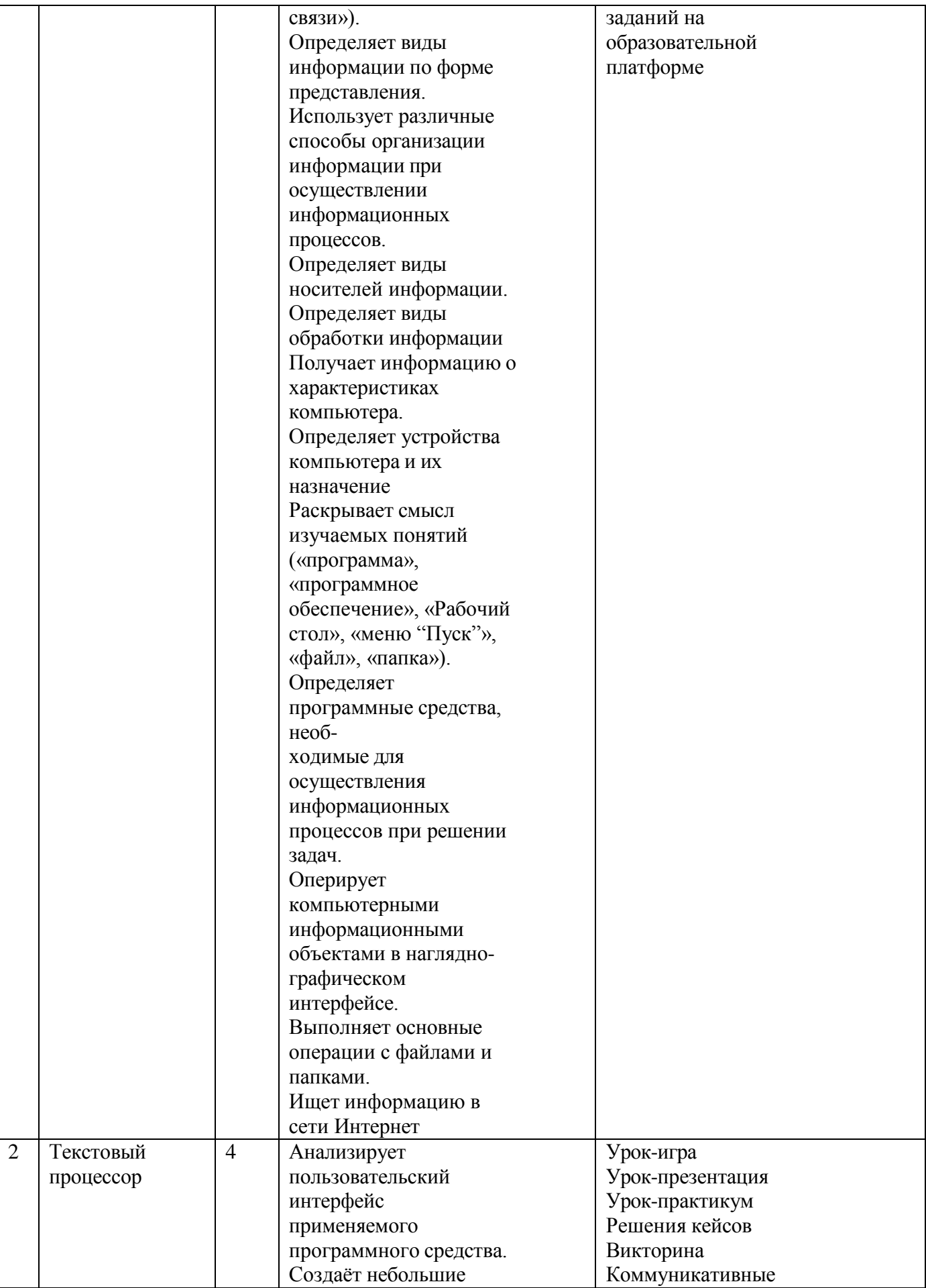

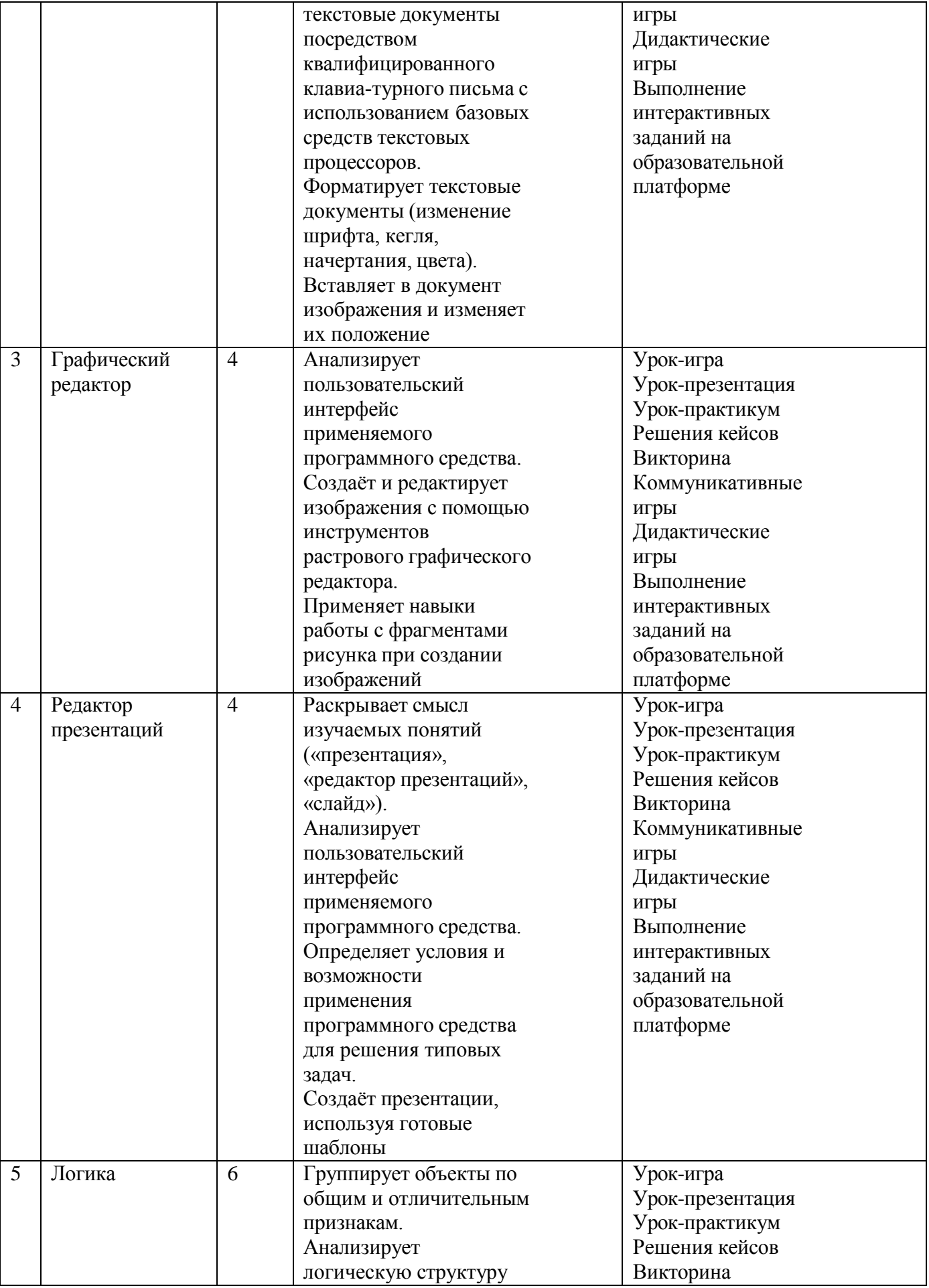

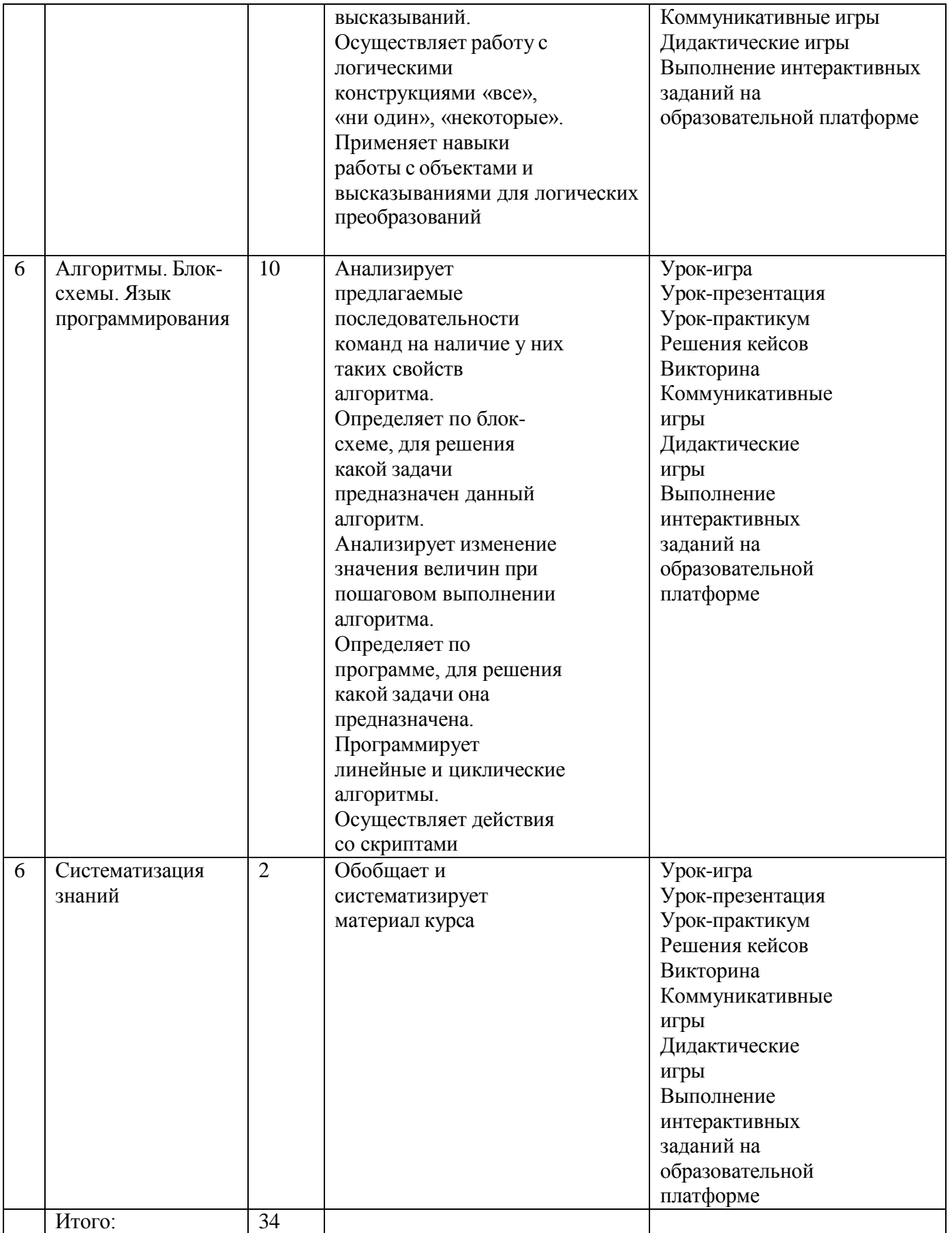

# **Календарно-тематическое планирование.**

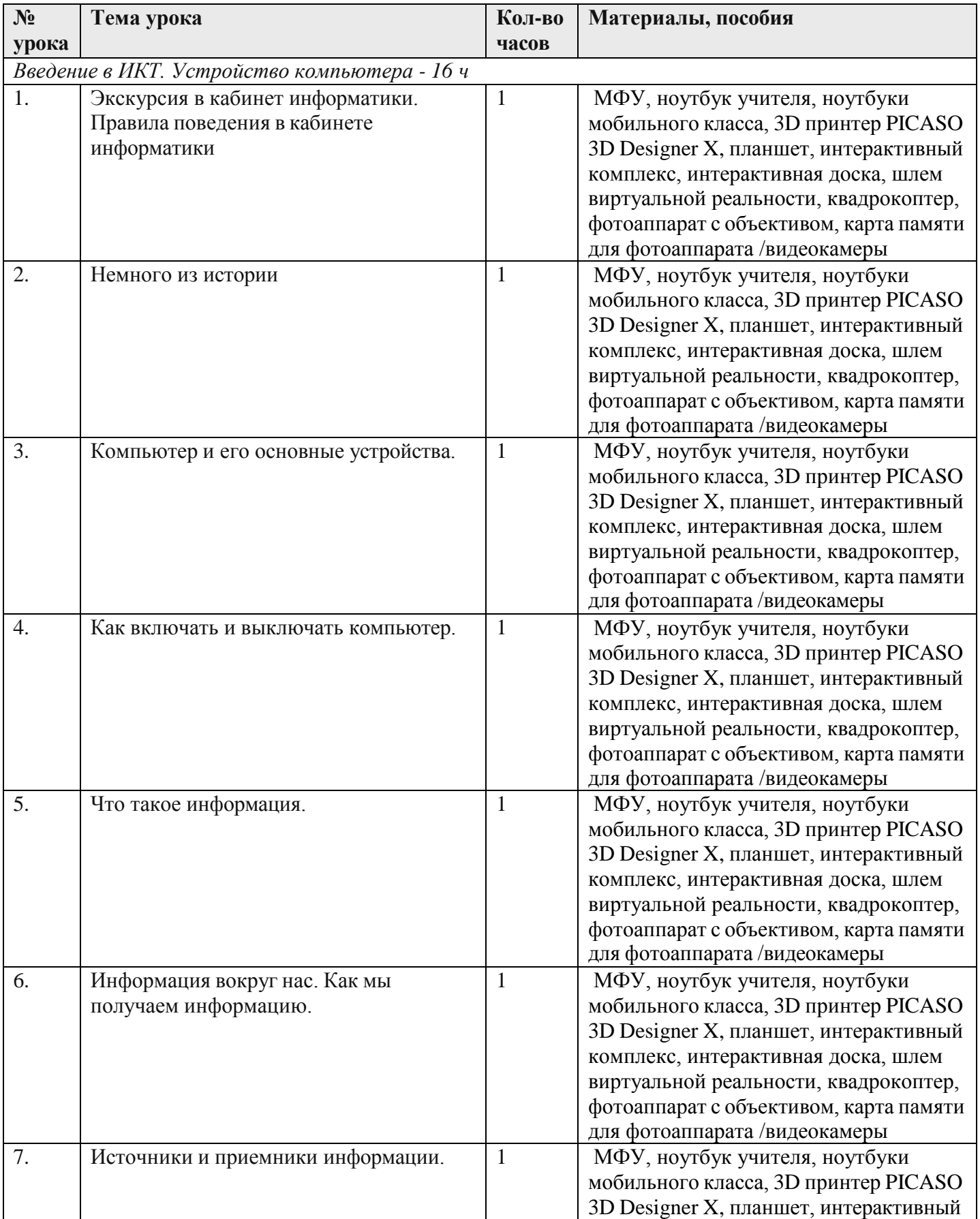

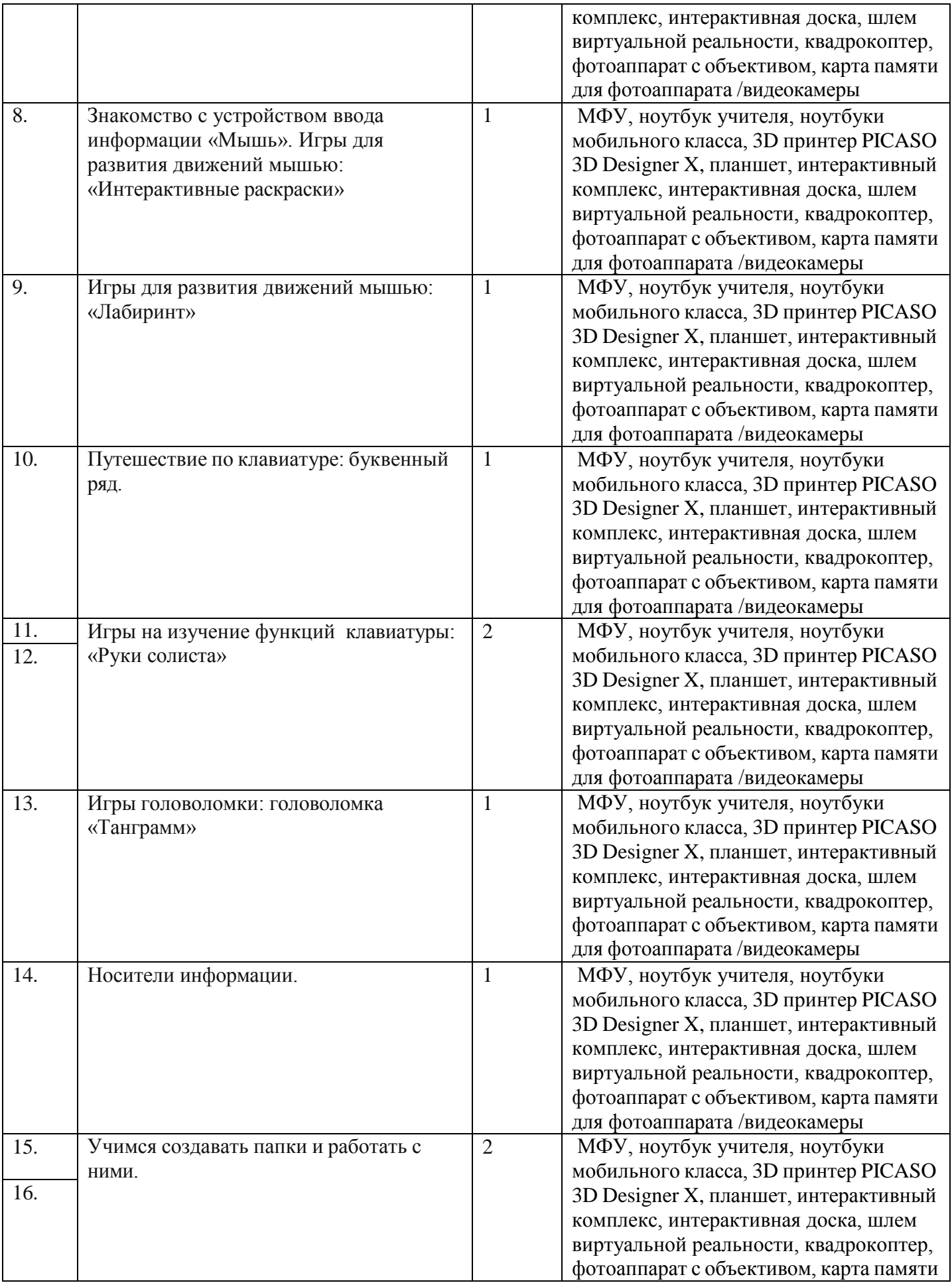

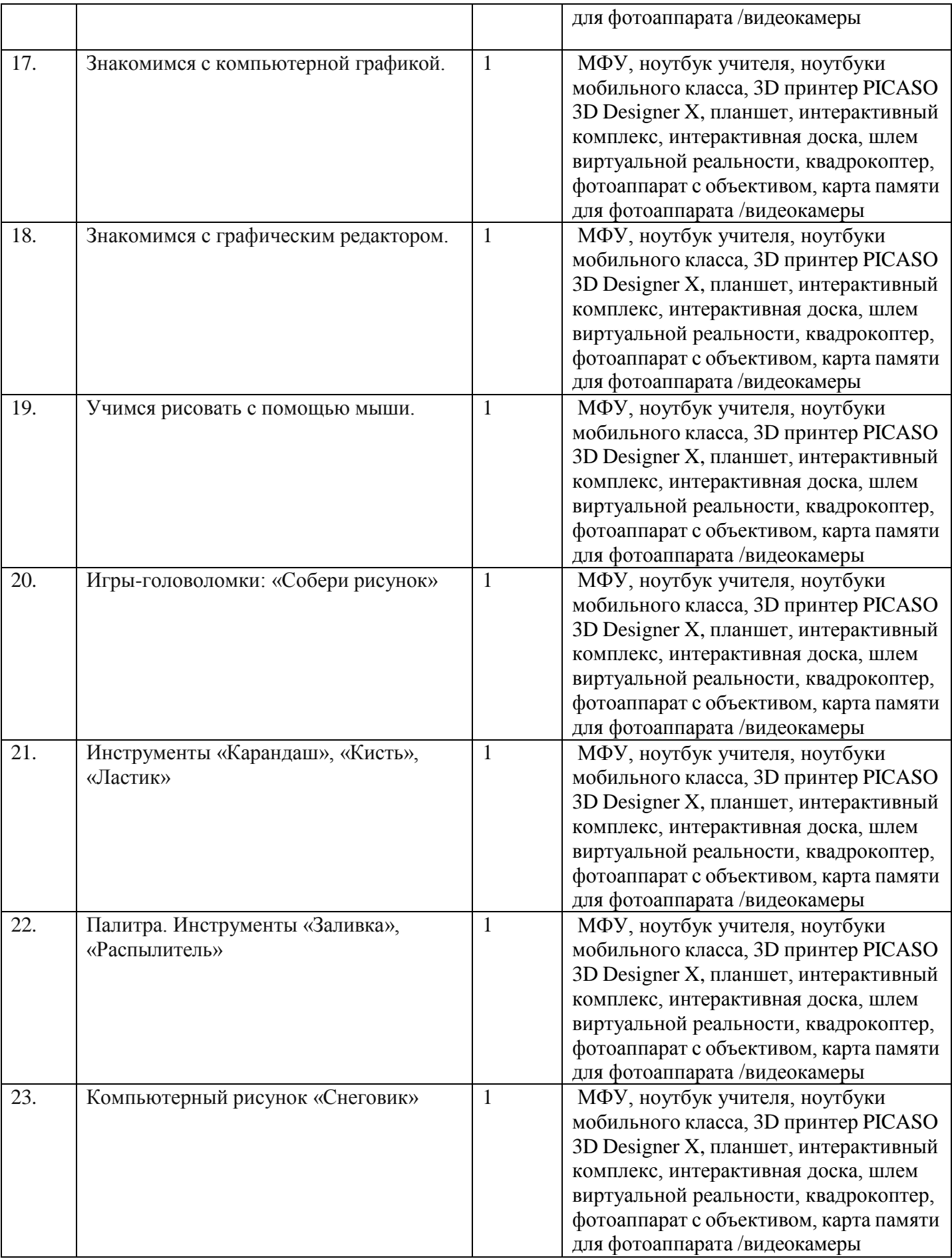

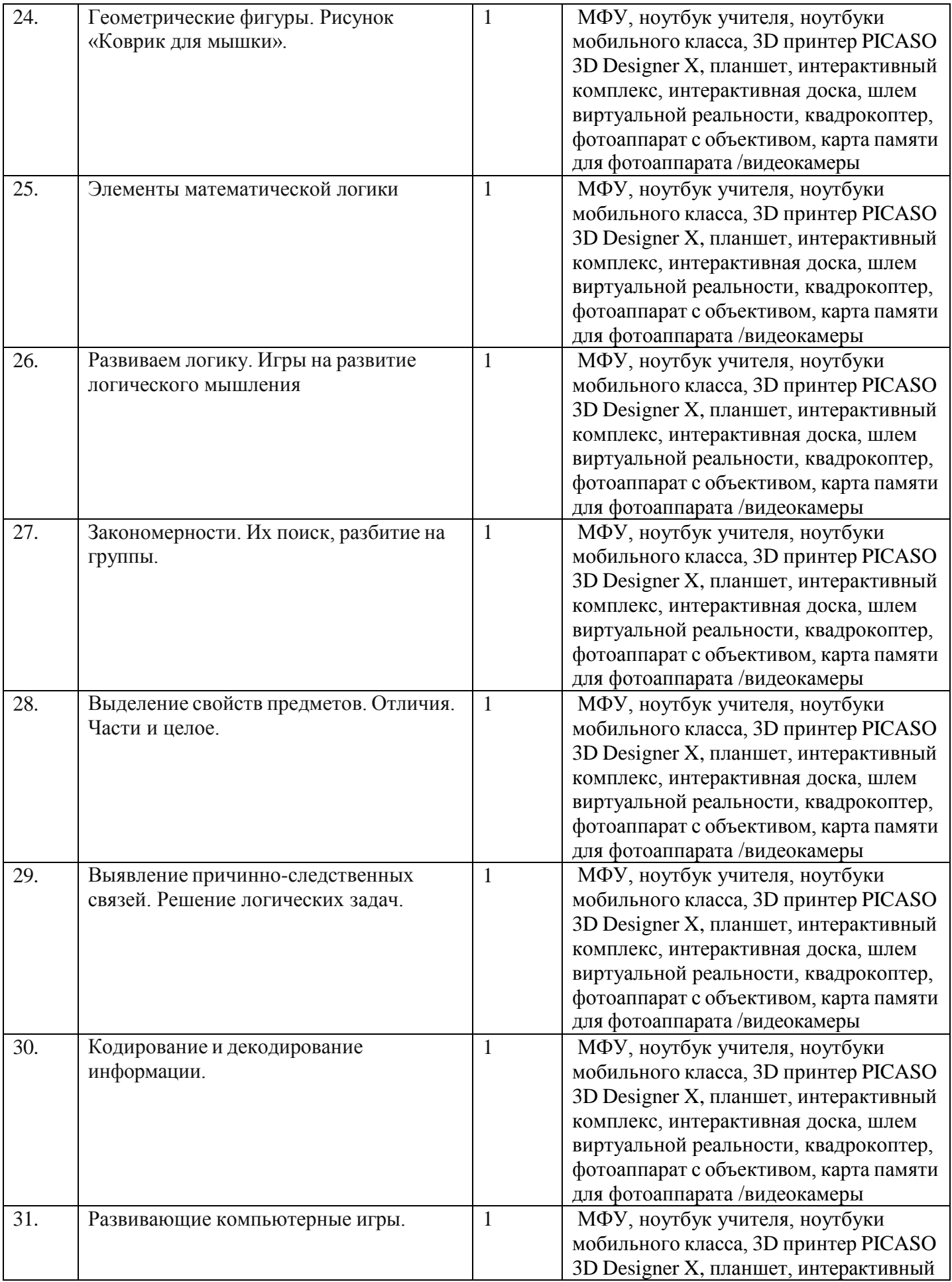

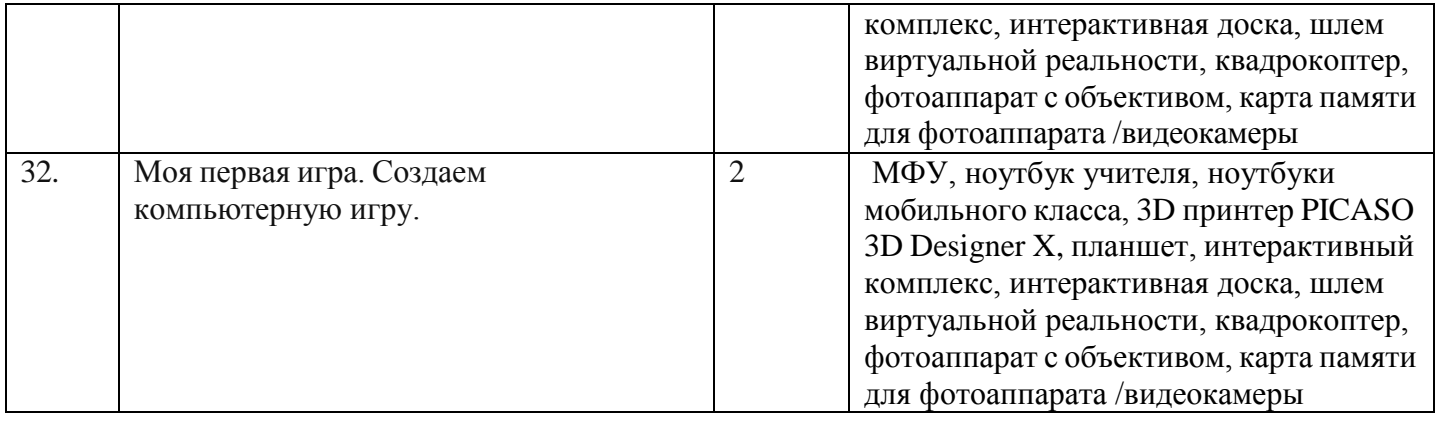

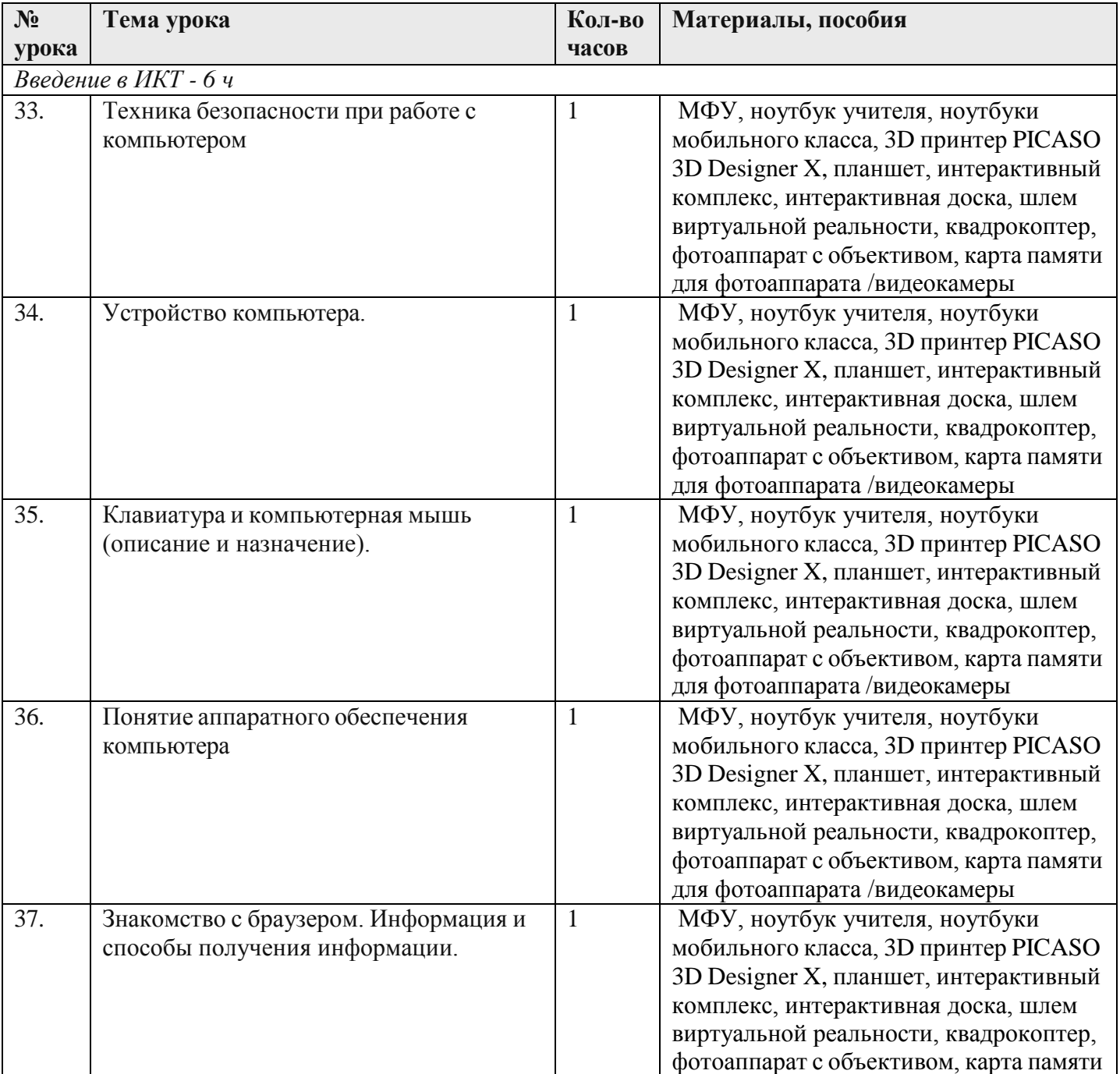

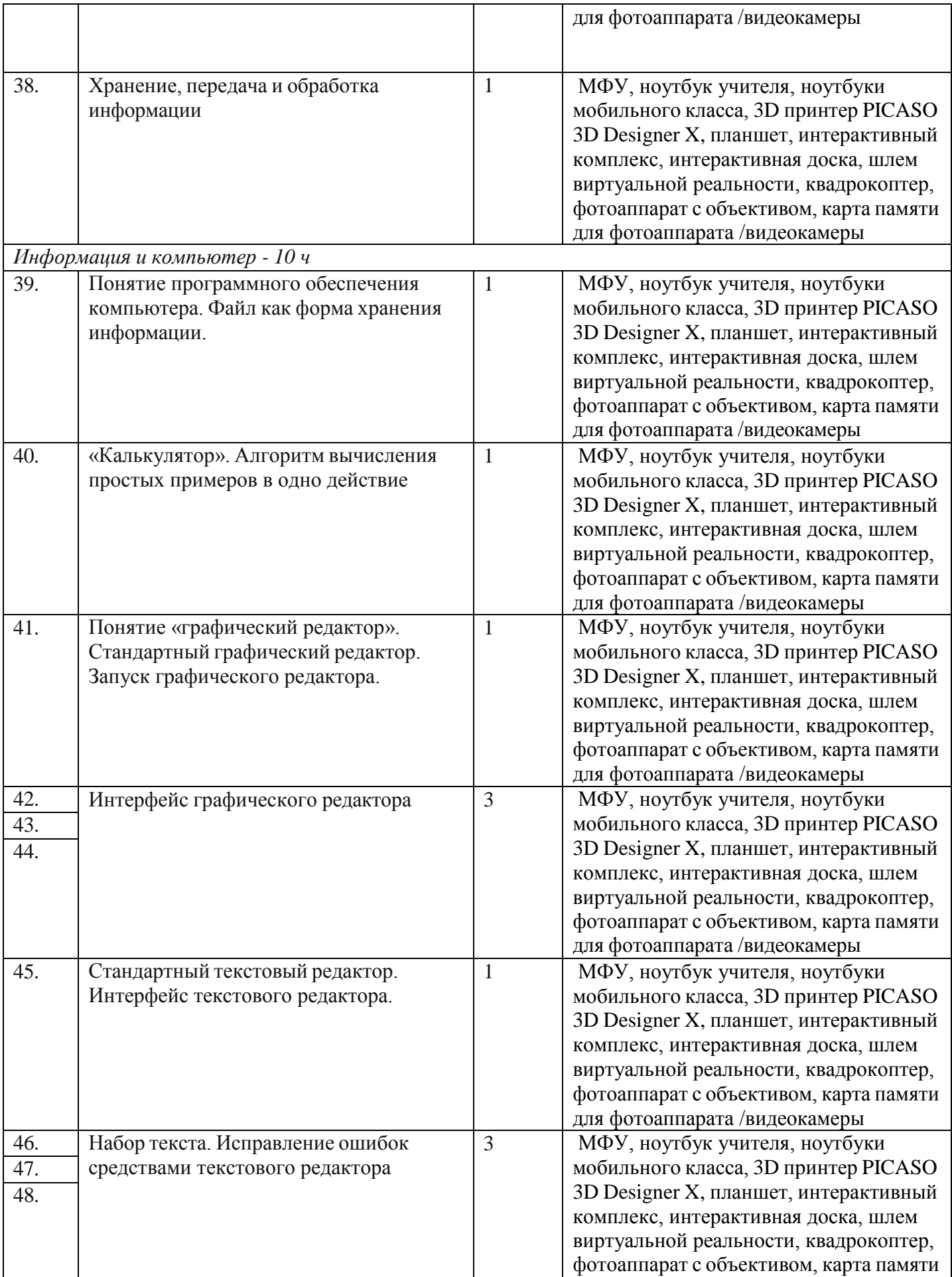

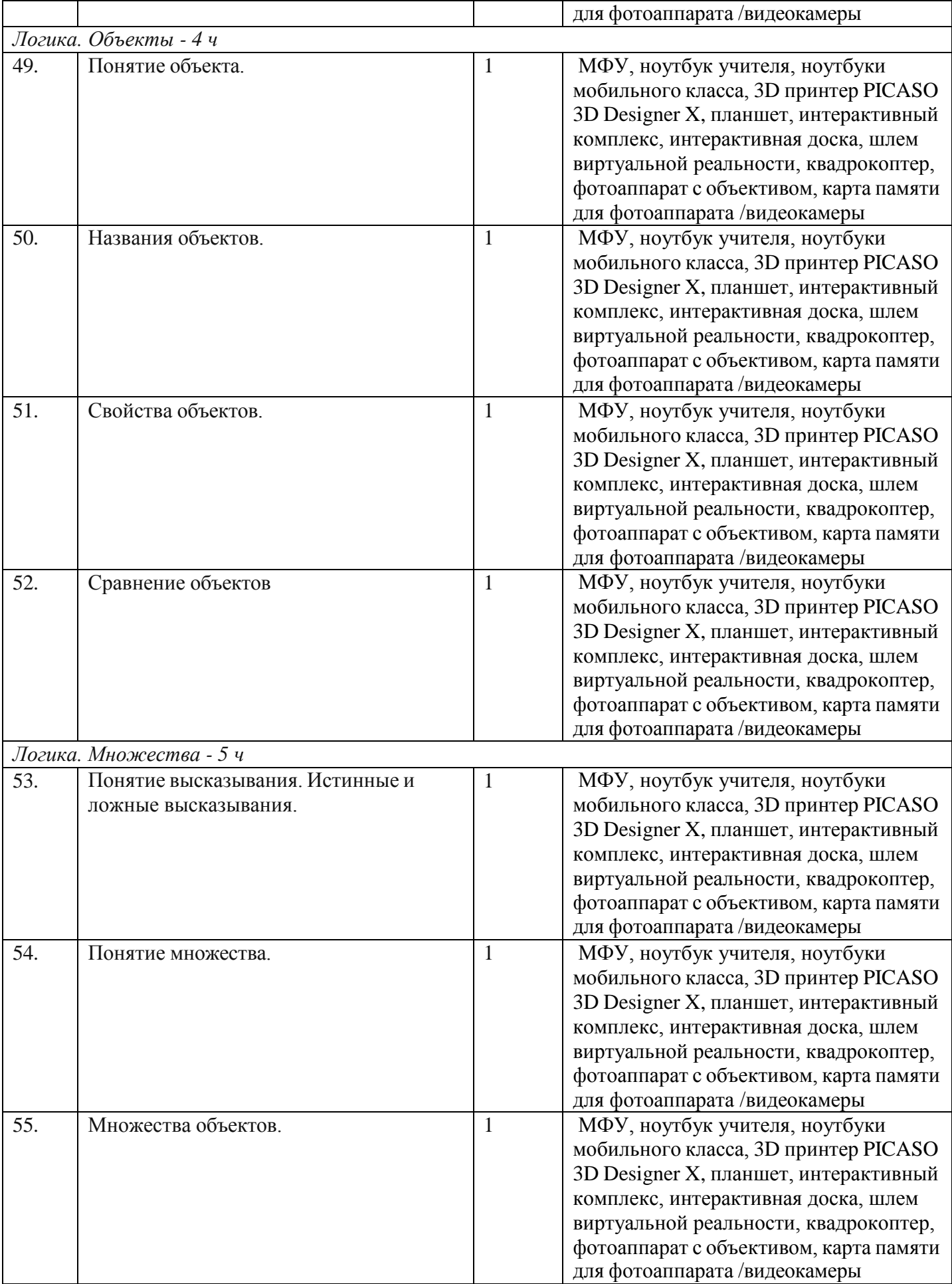

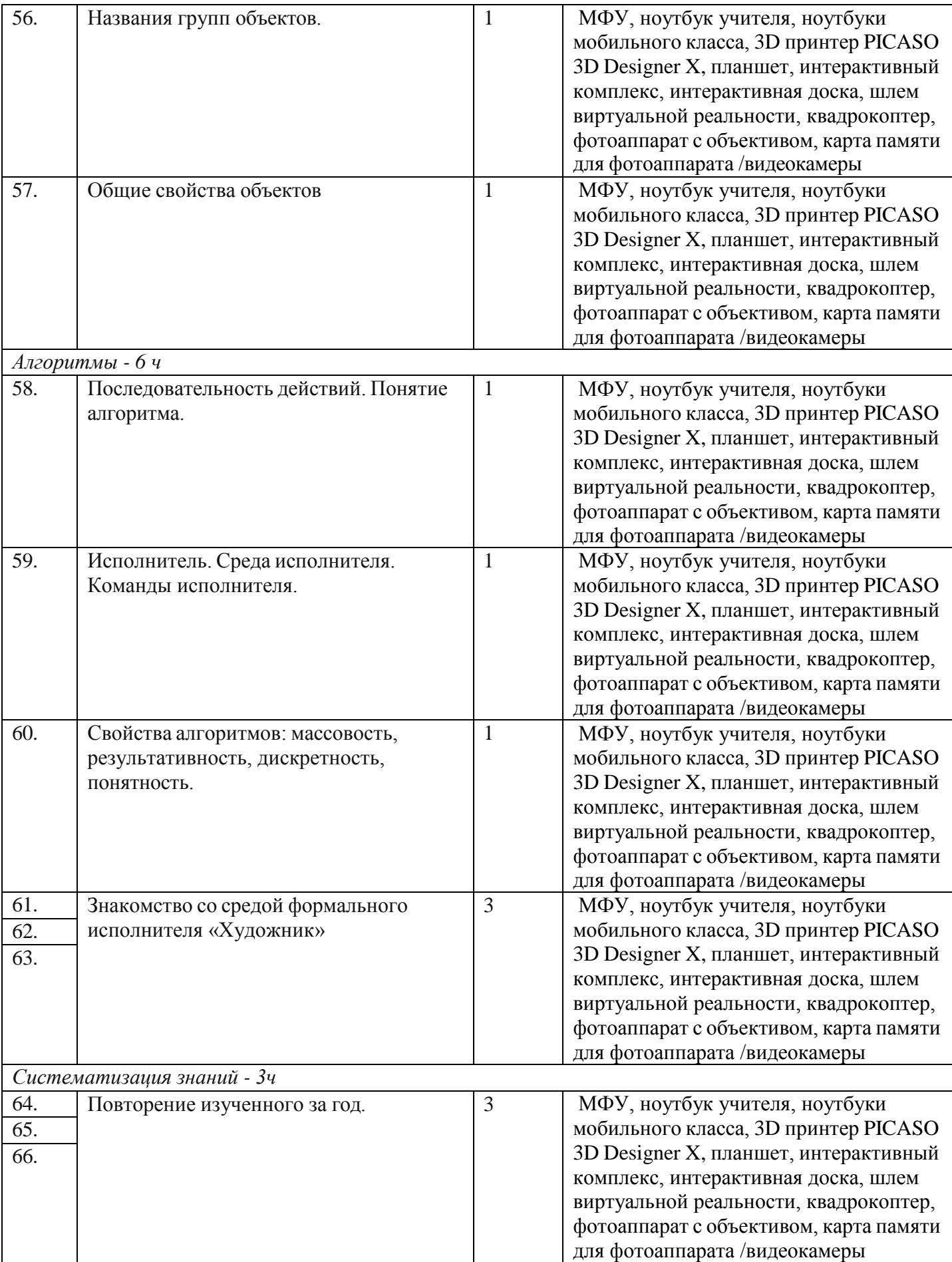

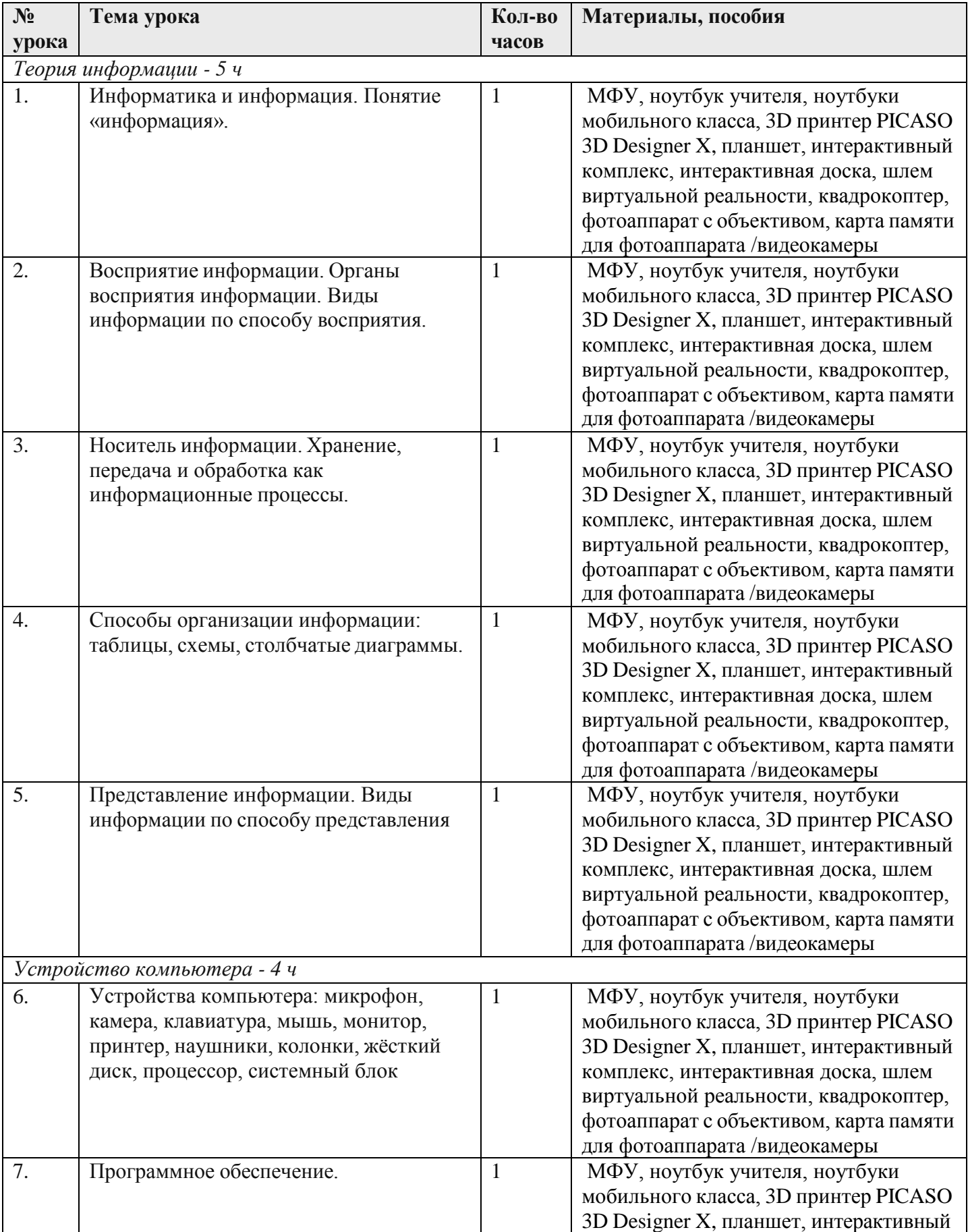

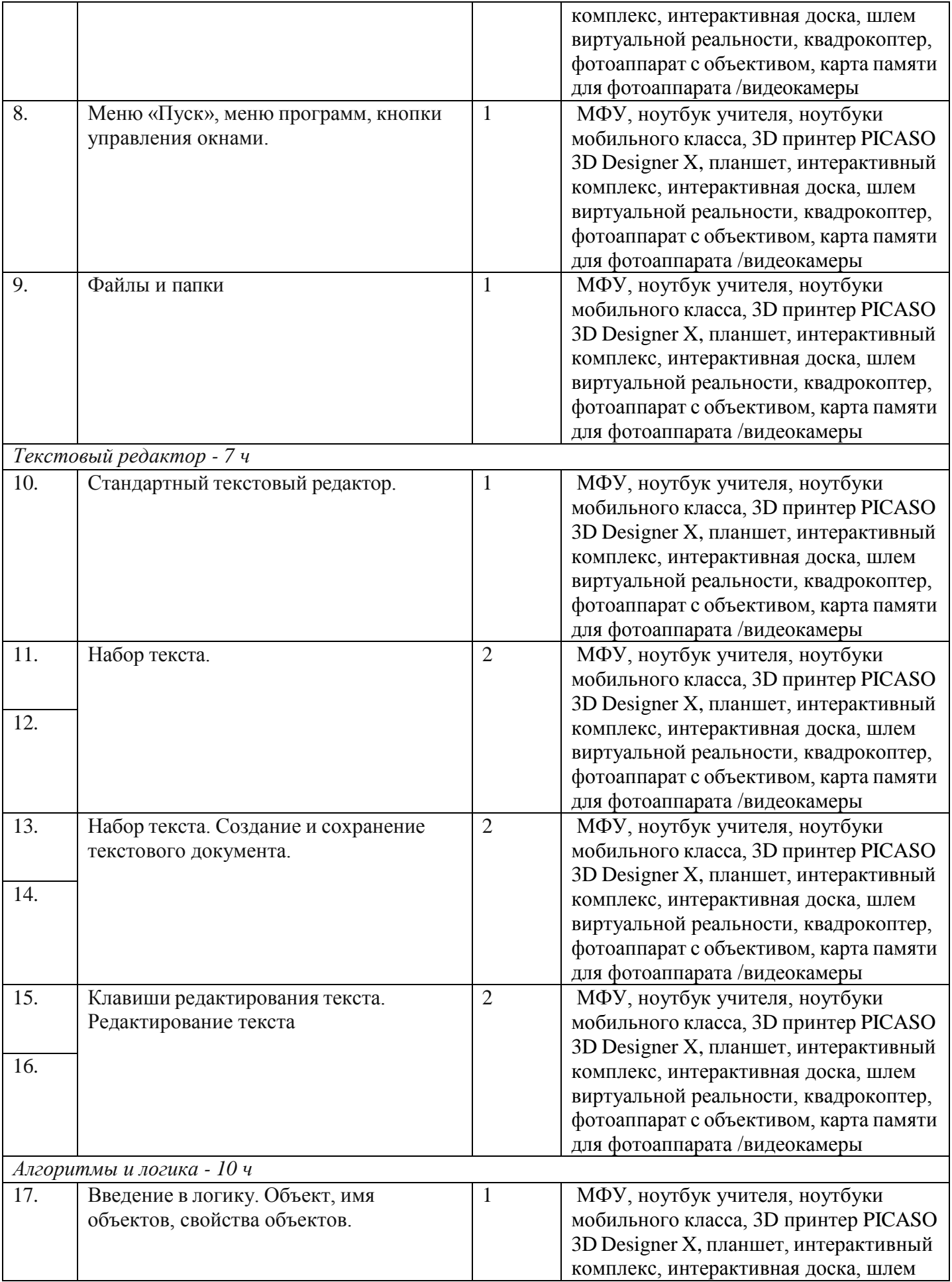

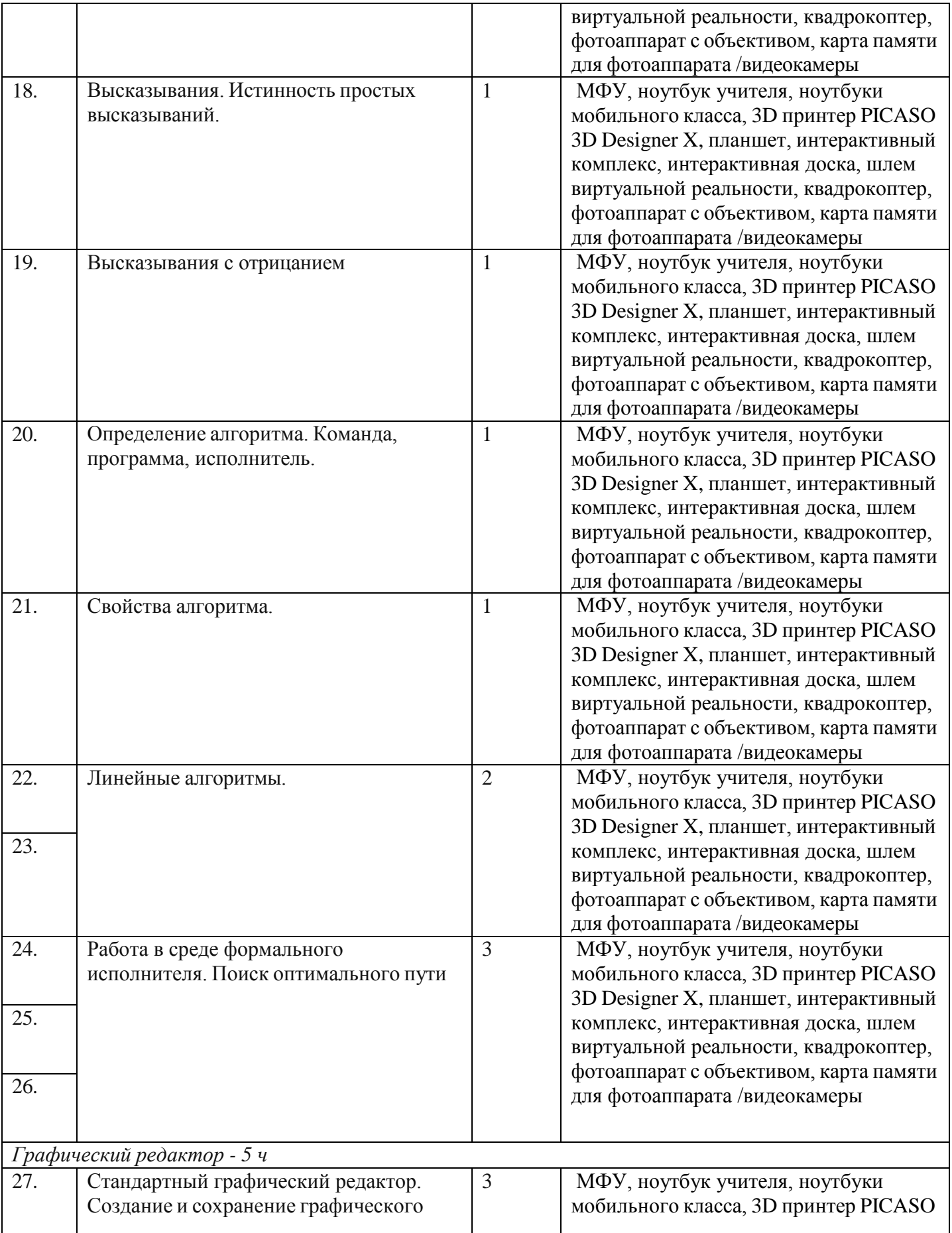

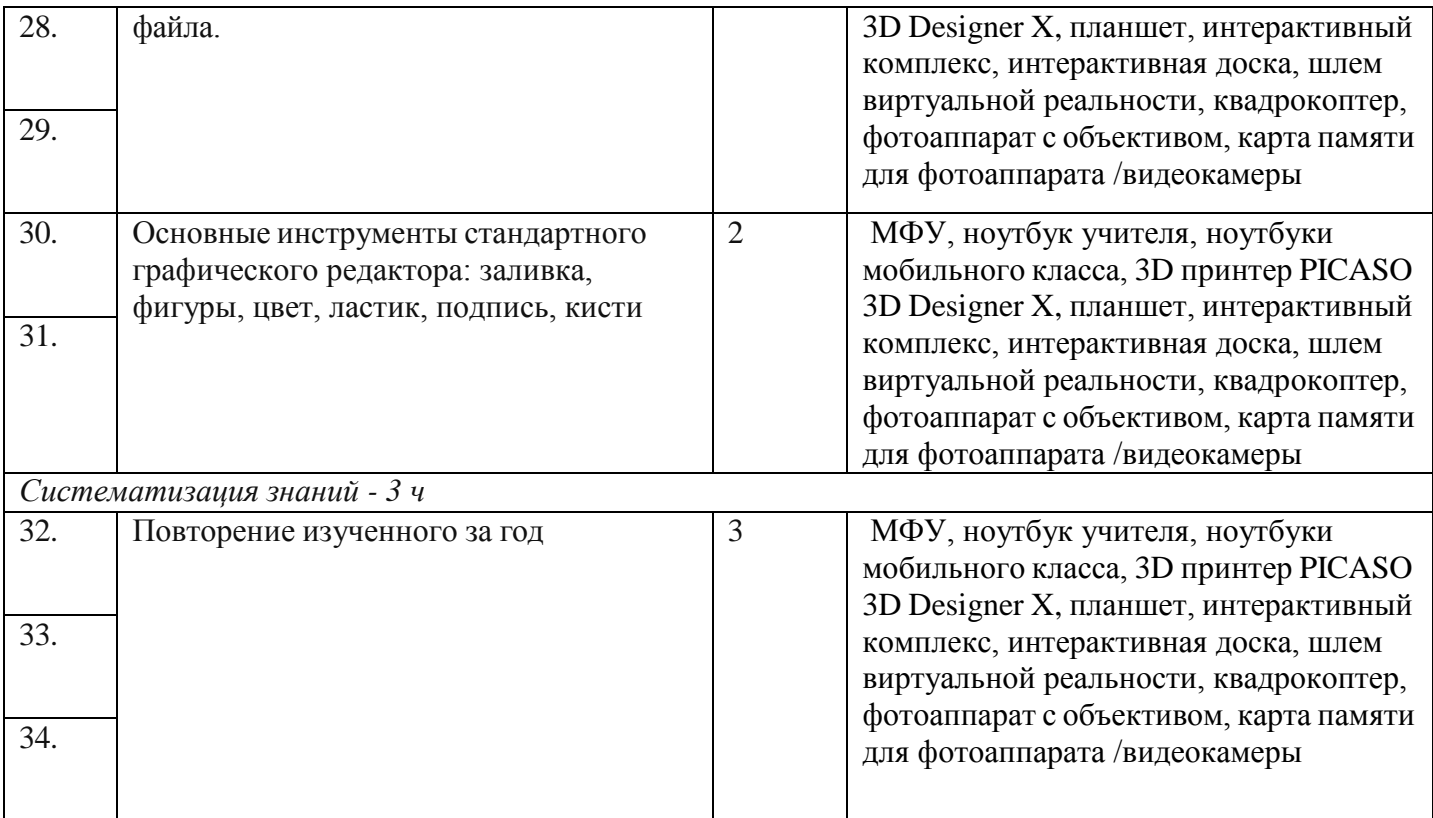

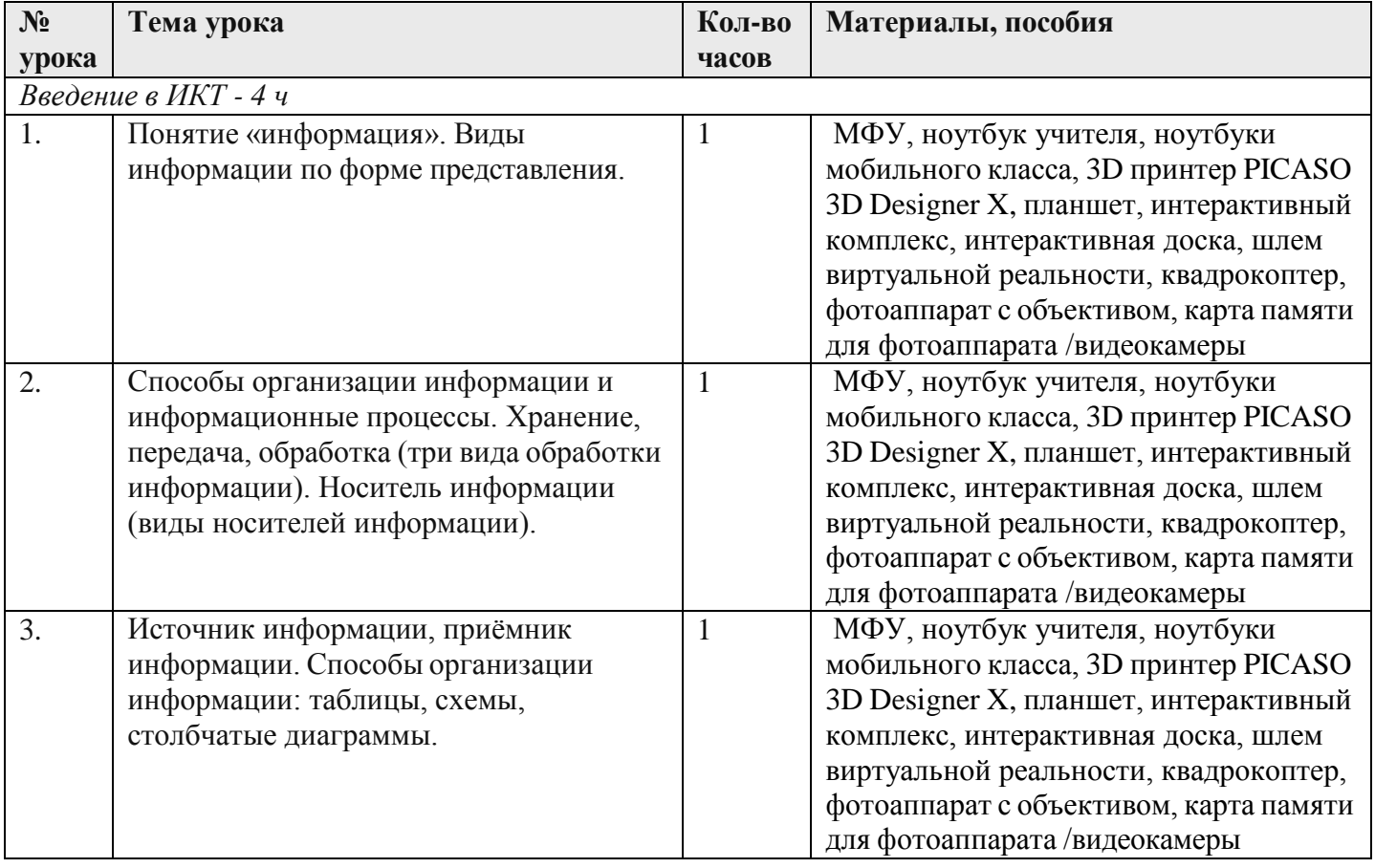

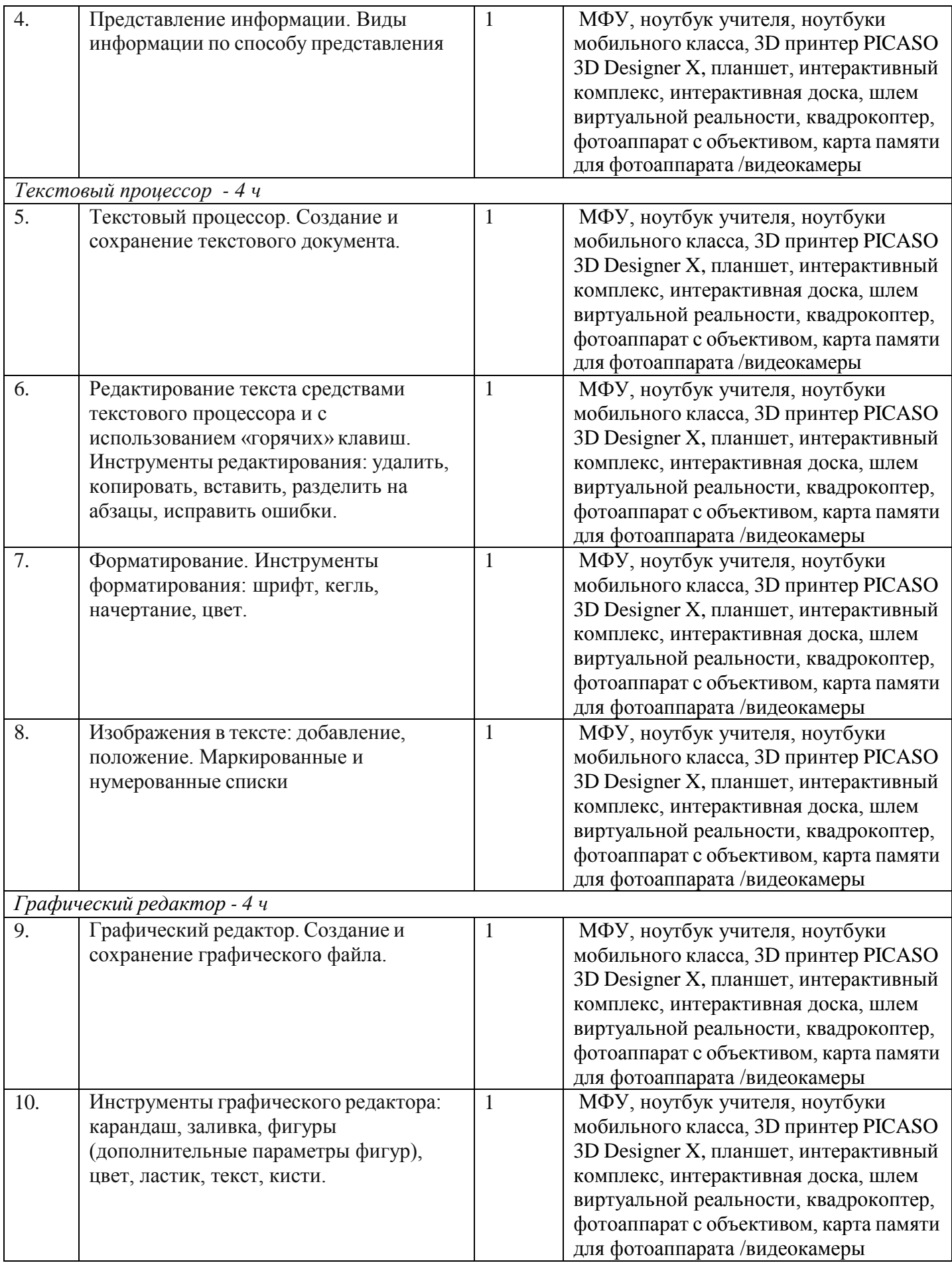

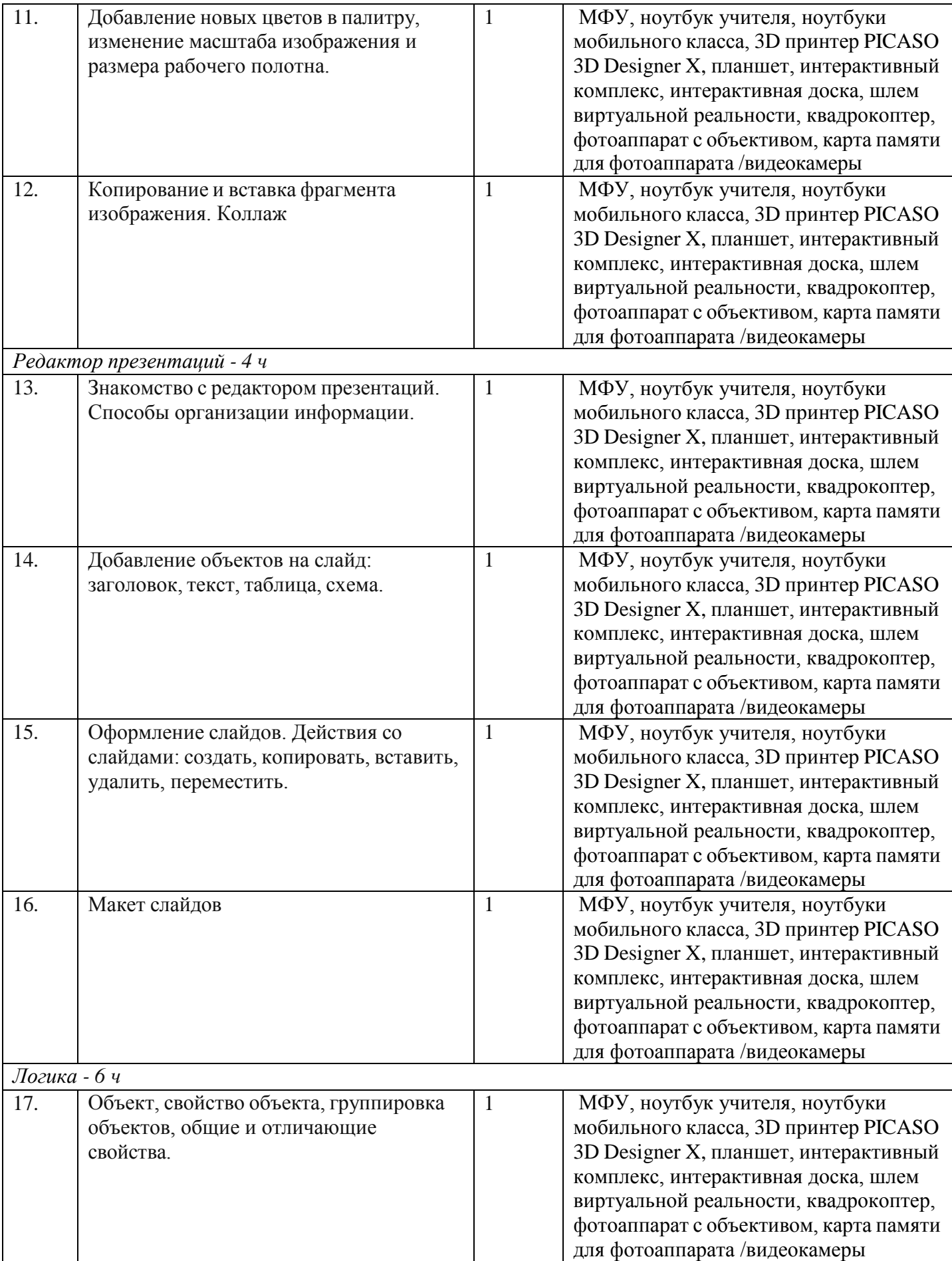

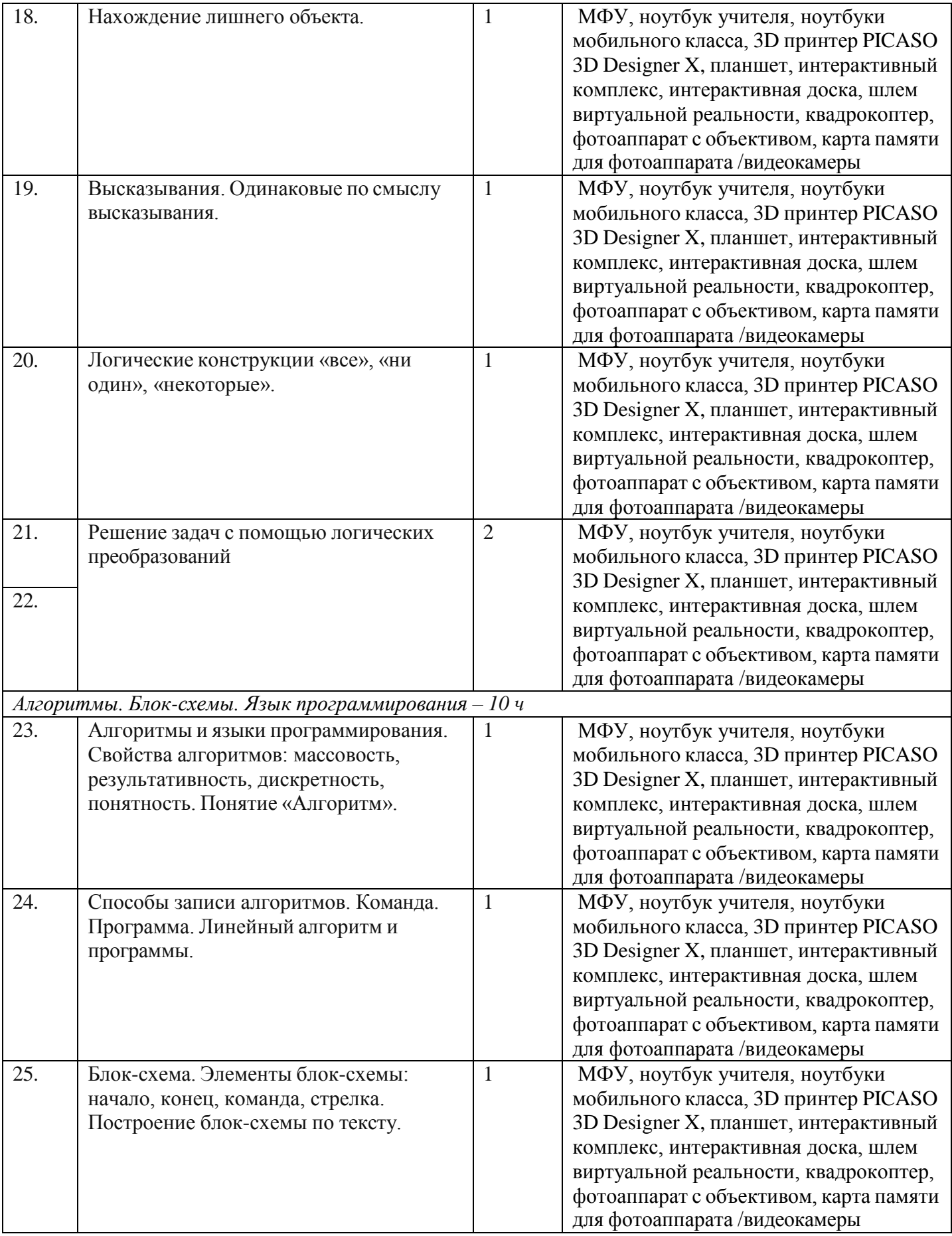

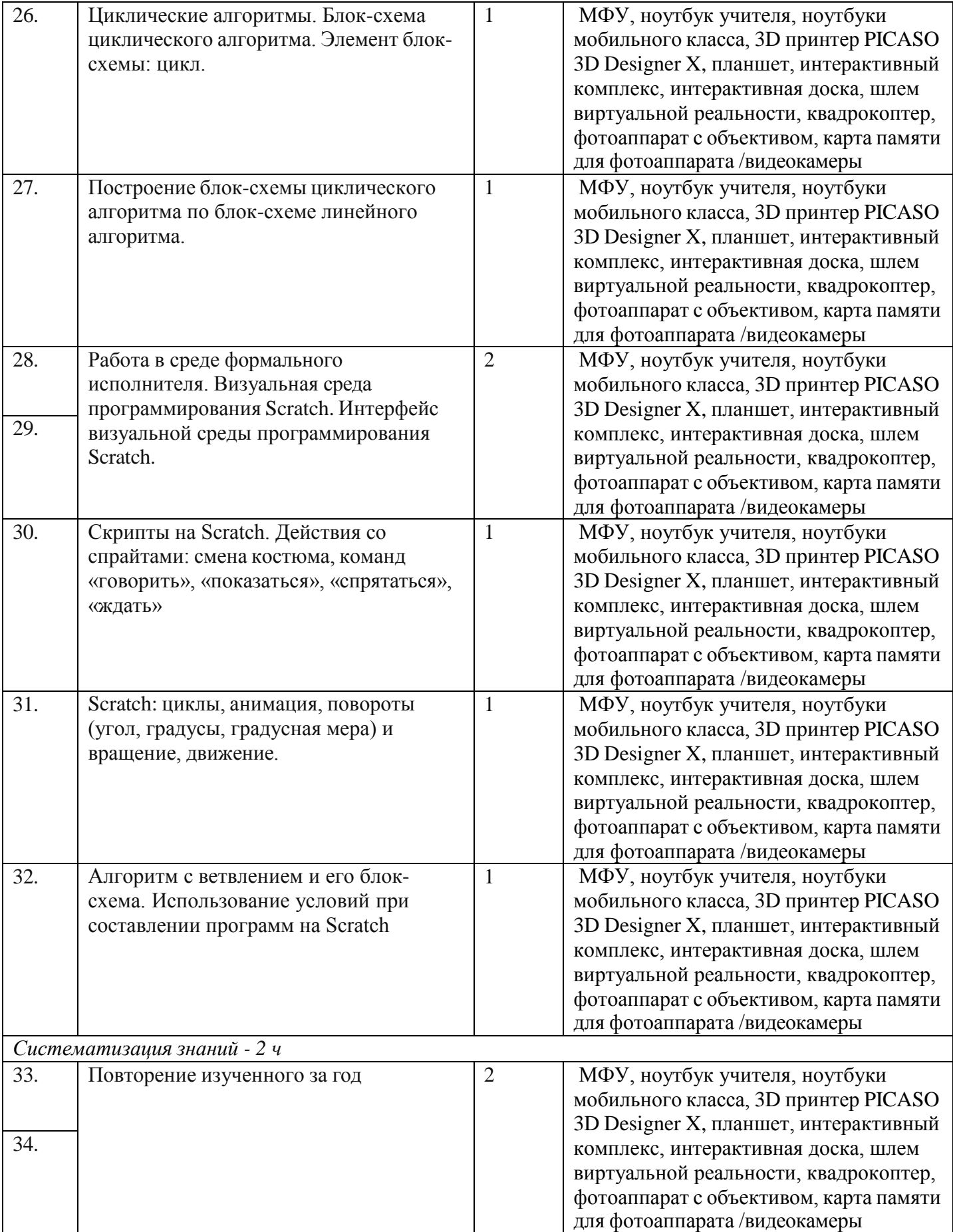